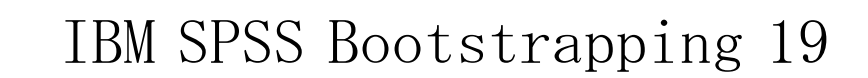

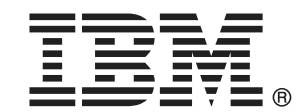

Note: Before using this information and the product it supports, read the general information under Notices p.[44](#page-51-0) .

This document contains proprietary information of SPSS Inc, an IBM Company. It is provided under a license agreement and is protected by copyright law. The information contained in this publication does not include any product warranties, and any statements provided in this manual should not be interpreted as such.

When you send information to IBM or SPSS, you grant IBM and SPSS a nonexclusive right to use or distribute the information in any way it believes appropriate without incurring any obligation to you.

#### © Copyright SPSS Inc. 1989, 2010.

# はじめに

IBM® SPSS® Statistics は、データ分析の包括的システムです。 Bootstrapping は、このマニュアルで説明されている追加の分析手法を提供 するオプションのアドオン モジュールです。Bootstrapping アドオン モ ジュールは SPSS Statistics Core システムと組み合わせて使用し、Core システムに 完全に統合されます。

#### SPSS Inc., an IBM Company について

SPSS Inc., an IBM Company は、余禄分析ソフトウェアおよびソリューショ ンの世界的なリーディング カンパニーです。当社のデータ収集、統計、モ デリング、展開という製品の包括的なポートフォリオによりお客様の考え や意見を収集、見込み客との対話の結果を予測、分析を業務プロセスに組 み込むことによりこれらの見解に判断を下すことができます。SPSS Inc. の ソリューションにより、分析、IT アーキテクチャ、業務プロセスの収束に 焦点を当て、組織全体の相互接続した経営目標に取り組みます。世界中の 民間、政府、学術分野のお客様が SPSS Inc. のテクノロジを包括的に利 用しています。お客様の関心を呼び、拡大する一方、不正やリスクを軽 減、緩和します。2009 年 10 月、SPSS Inc. は IBM 社に買収されました。 詳細は <http://www.spss.com> をご覧ください。

## テクニカル サポート

テクニカル サポートのサービスをご利用いただけます。SPSS Inc.製品の 使用方法や、対応しているハードウェア環境へのインストールに関して 問い合わせることもできます。テクニカル サポートにご連絡するには[、](http://support.spss.com) http://support.spss.com の SPSS Inc. Web サイトを参照いただくか、 http://support.spss.com/default.asp?refpage=contactus.asp の Web サイ トでお近くの営業所にお問い合わせください。連絡の際は、所属団体名、 サポート契約などを確認できるよう、あらかじめ手元にご用意ください。

### カスタマ サービス

製品の発送やお支払いに関してご質問がある場合は、SPSS 社までお問い 合わせください (SPSS Japan のホームページは http://www.spss.co.jp で す)。お問い合せの際には、シリアル番号をご用意ください。

© Copyright SPSS Inc. 1989, 2010

### トレーニング セミナー

SPSS Inc. では一般公開およびオンサイトで トレーニング セミナーを実施 しています。セミナーでは実践的な講習を行います。セミナーは主要都市 で定期的に開催されます。セミナーの詳細については、SPSS 社までお問 い合わせください (SPSS Japan のホームページは http://www.spss.co.jp です)。

### 追加の出版物

Marija Noruš による『SPSS Statistics: Guide to Data Analysis』、『SPSS Statistics: Statistical Procedures Companion』、『SPSS Statistics: Advanced Statistical Procedures Companion』が Prentice Hall から出版さ れました。補助的な資料としてご利用いただけます。これらの出版物に は、SPSS Statistics Base モジュール、Advanced Statistics モジュール、 Regression モジュールの統計的手続きについて記載されています。初めて データ分析を行う場合、高度なアプリケーションを使用する場合に応じ て、この本は IBM® SPSS® Statistics が提供している機能を効率よく使用す るための手助けとなります。出版物の内容、サンプルの図表などの詳細 は、作者の Web サイトを参照してください。 <http://www.norusis.com>

内容

 $\mathbf{1}$ 

 $\overline{3}$ 

 $11$ 

# パート 1: ユーザー ガイド

# 1 ブートストラップの概要

# 2 ブートストラップ

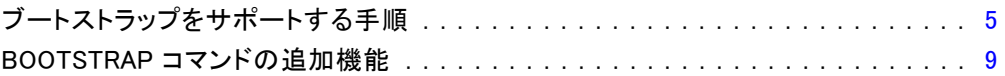

# パート II: 例

# 3 ブートストラップ

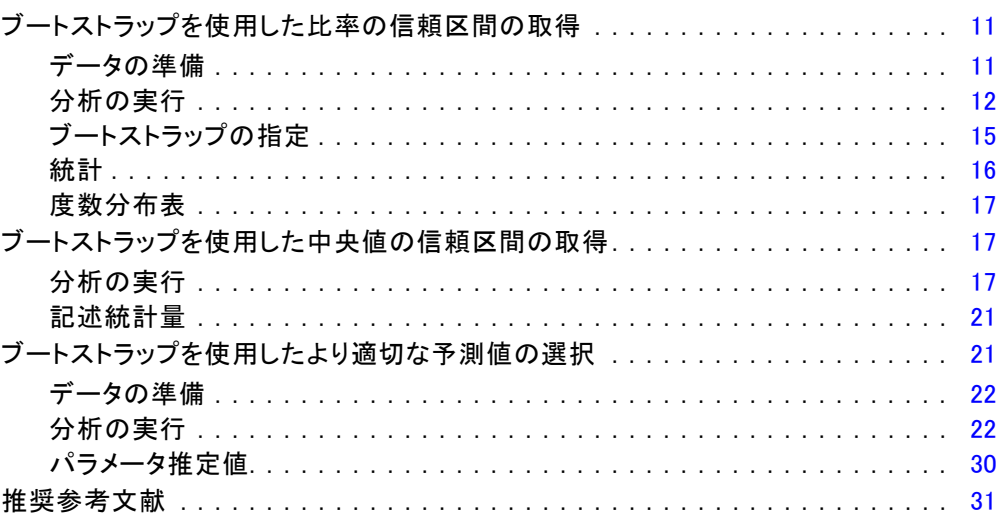

付録

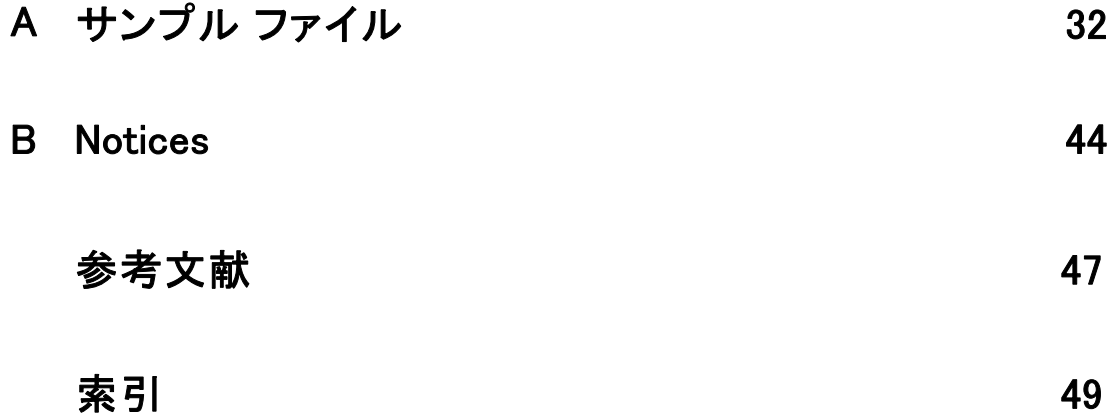

パート I: ユーザー ガイド

章 1

# <span id="page-8-0"></span>ブートストラップの概要

データを収集する場合、サンプルを収集する母集団のプロパティに関心が ある場合があります。サンプルから算出した推定値によってこれらの母 集団パラメータについて推定します。たとえば、製品に付属する 従業員 data.sav データセットは、より大きい母集団の従業員からの無作為サンプ ルで、現在の給与 の \$34,419.57 というサンプル平均値は、従業員の母集 団における現在の平均給与の推定値です。さらに、推定値には、サイズ 474 のサンプルに対し \$784.311 の標準誤差があるため、現在の平均給与 の 95% の信頼区間は \$32,878.40 ~ \$35,960.73となります。これらの推定 値はどれほど信頼できるものなのでしょうか。特定の「分かっている」 母集団と正常に動作するパラメータの場合、サンプル推定のプロパティ について十分理解しており、これらの結果に自信があります。ブートス トラップは、「不明な」母集団と正常に動作しないパラメータの推定値 のパラメータについて、詳細情報を探します。

図 1-1

母平均に関するパラメトリック推定

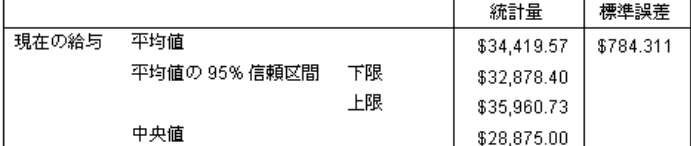

#### ブートストラップの機能

もっとも簡単に言えば、サンプルサイズが N のデータセットの場合、 元の データセットから置き換えた、サイズが N である B の「ブートストラッ プ」を取得し、これらの B ブートストラップ サンプルの推定値を計算し ます。これらの B ブートストラップ推定は、推定値について推定できる サイズ B のサンプルです。たとえば、従業員 data.sav から 1,000 件の ブートストラップ サンプルを取得する場合、現在の給与のサンプル平均値 に対するブートストラップ推定標準誤差の \$776.91 は、推定値 \$784.311 に代わるものです。

さらに、ブートストラップでは、パラメトリック推定では使用できない中 央値の標準誤差や信頼区間を提供します。

#### 図 1-2 サンプル平均に関するパラメトリック推定

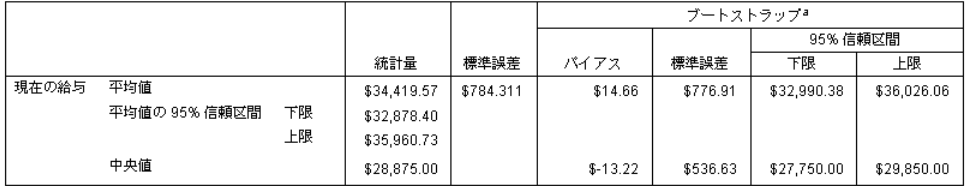

a.Unless otherwise noted, bootstrap results are based on 1000 bootstrap samples

#### 製品のブートストラップのサポート

ブートストラップは、ブートストラップをサポートする手続きのサブダイア ログとして組み込まれています。ブートストラップをサポートする手続きの 詳細は、「[ブートストラップをサポートする手順](#page-12-0)」を参照してください。

ブートストラップがダイアログで要求されると、新しい個別の BOOTSTRAP コマンドが、ダイアログで生成された通常のシンタックスの他に貼り付け られます。BOOTSTRAP コマンドは、指定に従って、ブートストラップ サン プルを作成します。内部では、これらのブートストラップ サンプルがデー タ エディタに明示的に示されていなくても、分割と同様に処理します。つ まり、内部では、B\*N 件のケースがあり、ブートストラップ時にデータを 処理する場合、状態バーのケース数は 1 ~ B\*N となります。出力管理シス テム (OMS) を使用して、「ブートストラップ分割」に分析を実行した結果 を収集します。これらの結果はプールされ、プールされたブートストラッ プの結果は、手続きで生成された通常の出力とともにビューアに表示さ れます。特定のケースの場合、「ブートストラップ分割 0」への参照を 確認できます。これは元のデータセットです。

1 章

章 2

# <span id="page-10-0"></span>ブートストラップ

ブートストラップとは、平均値、中央値、比率、オッズ比、相関係数、ま たは回帰係数など、推定に対する標準語さおよび信頼区間の頑強な推定を 取得する方法です。仮説検定の構築にも使用することができます。ブー トストラップは、これらの方法の想定が疑わしい場合 (不均一残差の回 帰モデルが小さいサンプルに適合する場合など)、またはパラメトリック 推定が不可能または標準誤差の計算に非常に複雑な数式が必要な場合 ( 中央値、4 分位、パーセンタイルの信頼区間を計算する場合など)、パラ メトリック推定の代替として最も役立ちます。

例。 ある電話会社では、毎月 27% の顧客が解約しています。解約数を減少 させるために、管理者は事前定義された顧客グループで、解約率がどのよ うに異なるかを知りたいと考えています。ブートストラップを使用して、1 つの解約率が、4 つの主な顧客タイプを説明するかどうかを指定できま す[。詳細は、 3 章 ブ](#page-18-0)ートストラップを使用した比率の信頼区間の取得 in [IBM SPSS Bootstrapping 19 を参照してください。](#page-18-0)

従業員レコードを確認した場合、管理者は従業員の以前の職歴に関心を持 ちます。職歴は偏っていますが、平均値は中央値に比べて、従業員の「一 般的な」以前の職歴について適切な推定値とはなりません。ただし、パ ラメトリック信頼区間は、製品の中央値には使用できません。[詳細は、](#page-24-0) 3 章 ブートストラップを使用した中央値の信頼区間の取得 in [IBM SPSS](#page-24-0) Bootstrapping 1[9 を参照してください。](#page-24-0)

また、管理者は線型モデルを現在の給与と初任給との差分にあてはめて、 従業員の給与の増加に関連する要素をの決定したいとも考えます。線型 モデルをブートストラップする場合、残差やワイルド ブートストラップ など、特別な再抽出方法を使用して、より正確な結果を取得できます。 詳細は、 3 章 ブートストラップを使用したより適切な予測値の選択 in [IBM SPSS Bootstrapping 19 を参照してください。](#page-28-0)

ブートストラップ サンプルの分析から得られた結果のブートストラップ サンプリングおよびプールは、多くの手順によりサポートされていま す。ブートストラップ分析を指定するコントロールは、ブートストラッ プをサポートする手順の共通サブダイアログとして直接統合されます。 ブートストラップ ダイアログの設定は、手順を通じて継続します。その ため、ダイアログを介してブートストラップにより度数分析を実行する

と、ブートストラップをサポートする手順について、ブートストラップ がデフォルトで有効になります。

#### ブートストラップ分析を行うには

**▶ メニューから、ブートストラップをサポートする手順を選択して、[ブートス** トラップ] をクリックします。

図 2-1 [ブートストラップ] ダイアログ ボックス

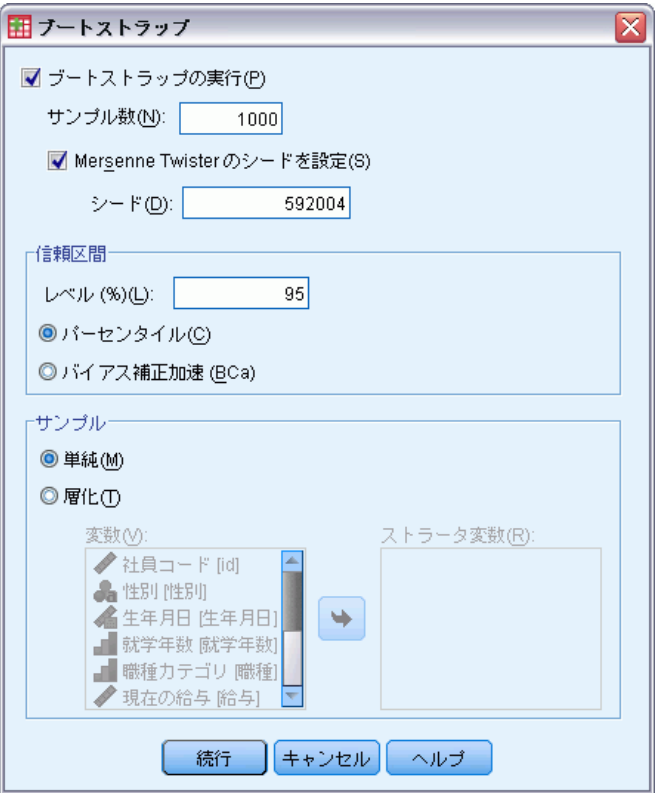

▶ [ブートストラップの実行]を選択します。

次のオプションを制御できます。

サンプル数。パーセンタイルおよび BCa 区間が生成された場合、少なくと も 1000 件のブートストラップ サンプルを使用することをお勧めしま す。正の整数を指定します。

Mersenne Twister のシードを設定。シードを設定すると、分析を複製すること ができます。このコントロールを使用すると、アクティブ ジェネレータと して Mersenne Twister を設定し、[乱数ジェネレータ] ダイアログの固定開 始ポイントを指定することと同様の設定ができますが、このダイアログで

<span id="page-12-0"></span>シードを設定すると、乱数ジェネレータの現在の状態を保持し、分析が完 了した後、その状態を復元します。

信頼区間。50 より大きく 100 より小さい信頼区間を指定します。パーセン タイル区間は、該当する信頼区間のパーセンタイルに対応するブートスト ラップ値を使用します。たとえば、95% パーセンタイルの信頼区間は、 ブートストラップ値の 2.5 番目と 97.5 番目のパー船タイルを区間の下限お よび上限として使用します (必要に応じて、ブートストラップ値を補間し ます)。バイアス修正と加速 (BCa) 区間は、より正確な区間に調整し、計算 するためにはより多くの時間を必要とします。

サンプル。[単純] なサンプリング方法は、元のデータセットからの置換によ るケースの再抽出です。[層化] 方法は、ストラータ変数のクロス分類に よって定義されたストラータ内で、元のデータセットからの置換による ケースの再抽出です。層化ブートストラップ サンプリングは、ストラー タ間の単位が非常に異なるのに対し、ストラータ内の単位が比較的同質 である場合に役立ちます。

# ブートストラップをサポートする手順

次の手順では、ブートストラップをサポートしています。

注 :

- ブートストラップは、多重代入データセットを処理しません。データ セットに Imputation\_ 変数がある場合、[ブートストラップ] ダイア ログは無効になります。
- ブートストラップは、リストごとの削除を使用してケースの基本を決 定します。つまり、分析変数のいずれかについて欠損値を持つケース は分析から削除されるため、ブートストラップが有効な場合、分析の 手順で別の形式の欠損値処理を指定している場合であっても、リスト ごとの削除が有効となります。

#### Statistics Base のオプション

度数

- 「統計量] テーブルでは、平均値、標準偏差、分散、中央値、歪度、 尖度、およびパーセンタイルのブートストラップ推定をサポートし ています。
- 「度数] テーブルでは、パーセントのブートストラップ推定をサポー トしています。

#### 記述統計量

■ 「記述統計量] テーブルでは、平均値、標準偏差、分散、歪度、および 尖度のブートストラップ推定をサポートしています。

#### 探索的

- [記述統計量] テーブルでは、平均値、5% トリム平均、標準偏差、中 央値、歪度、尖度、および4 分位範囲のブートストラップ推定をサ ポートしています。
- [M 推定量] テーブルは、Huber の M 推定量、Tukey のバイウェイト、 Hampel の M 推定量、および Andrew のウェーブのブートストラップ推定 をサポートしています。
- [パーセンタイル] テーブルでは、パーセンタイルのブートストラッ プ推定をサポートしています。

#### クロス集計表

- 「傾向測度] テーブルは、ラムダ、Goodman と Kruskal のタウ、不確定 性係数、および Somers の d のブートストラップ推定をサポートし ています。
- 「対称性による類似度] テーブルは、ファイ、Cramer の V、分割係 数、Kendall のタウ b、Kendall のタウ c、ガンマ、Spearman の相関、 Pearson の R のブートストラップ推定をサポートしています。
- 「リスク推定値] テーブルでは、オッズ比のブートストラップ推定をサ ポートしています。
- [Mantel-Haenszel 共通オッズ比] テーブルでは、ブートストラップ推定 と ln(推定) の有意度検定をサポートしています。

#### 平均

■ [レポート] テーブルでは、平均値、中央値、グループ中央値、標準偏 差、分散、尖度、歪度、調和平均、および幾何平均のブートストラッ プ推定をサポートしています。

#### 1 サンプルの t 検定

- 「統計量] テーブルでは、平均値、および標準偏差のブートストラッ プ推定をサポートしています。
- [検定] テーブルでは、ブートストラップ推定と平均値の差の有意度検 定をサポートしています。

#### 独立したサンプルの t 検定

- 「グループ統計量] テーブルでは、平均値、および標準偏差のブートス トラップ推定をサポートしています。
- [検定] テーブルでは、ブートストラップ推定と平均値の差の有意度検 定をサポートしています。

2 章

#### 対応のあるサンプルの t 検定

- 「統計量] テーブルでは、平均値、および標準偏差のブートストラッ プ推定をサポートしています。
- [相関] テーブルでは、相関のブートストラップ推定をサポートしてい ます。
- 「検定] テーブルでは、平均値のブートストラップ推定をサポートし ています。

#### 一元配置分散分析

- 「記述統計量] テーブルでは、平均値、および標準偏差のブートスト ラップ推定をサポートしています。
- [多重比較] テーブルでは、平均の差のブートストラップ推定をサポー トしています。
- [対比検定] テーブルでは、ブートストラップ推定と対比の値の有意 度検定をサポートしています。

#### GLM - 1 変量

- 「記述統計量] テーブルでは、平均値、および標準偏差のブートスト ラップ推定をサポートしています。
- 「パラメータ推定] テーブルでは、ブートストラップ推定と係数 B の有 意度検定をサポートしています。
- [対比結果] テーブルでは、ブートストラップ推定と差分の有意度検定 をサポートしています。
- 「推定周辺平均: 推定] テーブルでは、平均値のブートストラップ推定 をサポートしています。
- 「推定周辺平均: ペアごとの比較] テーブルでは、平均の差のブートス トラップ推定をサポートしています。
- 「その後の検定: 多重比較] テーブルでは、平均の差のブートストラッ プ推定をサポートしています。

#### 2 変量の相関分析

- 「記述統計量] テーブルでは、平均値、および標準偏差のブートスト ラップ推定をサポートしています。
- [相関] テーブルでは、相関のブートストラップ推定をサポートしてい ます。

注 :Pearson 相関のほか、ノンパラメトリック相関 (Kendall のタウ b ま たは Spearman) が要求されて場合、ダイアログは、CORRELATIONS コマ ンドおよびNONPAR CORR コマンドを、それぞれ個別の BOOTSTRAP コマ ンドとともに貼り付けます。同じブートストラップ サンプルを使用し て、すべての相関を計算します。

#### 偏相関分析

- 「記述統計量] テーブルでは、平均値、および標準偏差のブートスト ラップ推定をサポートしています。
- [相関] テーブルでは、相関のブートストラップ推定をサポートしてい ます。

#### 線型回帰

- 「記述統計量] テーブルでは、平均値、および標準偏差のブートスト ラップ推定をサポートしています。
- [相関] テーブルでは、相関のブートストラップ推定をサポートしてい ます。
- [モデル要約]テーブルでは、Durbin-Watson のブートストラップ推定 をサポートしています。
- 「係数] テーブルでは、ブートストラップ推定と係数 B の有意度検定 をサポートしています。
- [相関係数] テーブルでは、相関のブートストラップ推定をサポートし ています。
- [残差統計量] テーブルでは、平均値、および標準偏差のブートスト ラップ推定をサポートしています。

#### 順序回帰

■ [パラメータ推定] テーブルでは、ブートストラップ推定と係数 B の有 意度検定をサポートしています。

#### 判別分析

- 「標準化正準判別関数係数] テーブルでは、標準化係数のブートスト ラップ推定がサポートされています。
- 「正準判別関数係数] テーブルでは、標準化されていない係数のブー トストラップ推定がサポートされています。
- 「分類関数係数] テーブルでは、係数のブートストラップ推定がサポー トされています。

#### Advanced Statistics のオプション

#### GLM 多変量

■ 「パラメータ推定] テーブルでは、ブートストラップ推定と係数 B の有 意度検定をサポートしています。

#### 線型混合モデル

2 章

9

- <span id="page-16-0"></span>■ 「固定効果の推定値] テーブルでは、ブートストラップ推定と推定の有 意度検定をサポートしています。
- 「共分散パラメータの推定値] テーブルでは、ブートストラップ推定 と推定の有意度検定をサポートしています。

#### Generalized Linear Models

■ 「パラメータ推定] テーブルでは、ブートストラップ推定と係数 B の有 意度検定をサポートしています。

#### Cox 回帰分析

■ [式に含まれる変数] テーブルでは、ブートストラップ推定と係数 B の 有意度検定をサポートしています。

#### Regression のオプション

#### 2 項ロジスティック回帰

■ [式に含まれる変数] テーブルでは、ブートストラップ推定と係数 B の 有意度検定をサポートしています。

#### 多項ロジスティック回帰

■ 「パラメータ推定] テーブルでは、ブートストラップ推定と係数 B の有 意度検定をサポートしています。

# BOOTSTRAP コマンドの追加機能

コマンド シンタックス言語を使用して、次のことも実行できます。

■ 残差およびワイルド ブートストラップ サンプリング (SAMPLING サ ブコマンド) の実行

複雑なシンタックス情報については、「コマンド シンタックス リファレン ス」を参照してください。

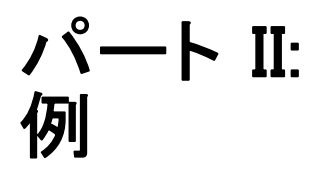

章 3

# <span id="page-18-0"></span>ブートストラップ

ブートストラップとは、平均値、中央値、比率、オッズ比、相関係数、ま たは回帰係数など、推定に対する標準語さおよび信頼区間の頑強な推定を 取得する方法です。仮説検定の構築にも使用することができます。ブー トストラップは、これらの方法の想定が疑わしい場合 (不均一残差の回 帰モデルが小さいサンプルに適合する場合など)、またはパラメトリック 推定が不可能または標準誤差の計算に非常に複雑な数式が必要な場合 ( 中央値、4 分位、パーセンタイルの信頼区間を計算する場合など)、パラ メトリック推定の代替として最も役立ちます。

# ブートストラップを使用した比率の信頼区間の取得

ある電話会社では、毎月 27% の顧客が解約しています。解約数を減少させ るために、管理者は事前定義された顧客グループで、解約率がどのように 異なるかを知りたいと考えています。

この情報は、telco.sav に収集されています[。詳細は、 A 付録 p.32 サン](#page-39-0) プル ファイル を参照してください。 ブートストラップを使用して、1 つの 解約率が、4つの主な顧客タイプを説明するかどうかを指定します。

注 :この例では度数分布表手続きを使用し、Statistics Base オプショ ンが必要です。

### データの準備

まず、顧客カテゴリでファイルを分割する必要があります。

▶ ファイルを分割するには、データ エディタのメニューから次の項目を選 択します。 データ > ファイルの分割(F)...

<span id="page-19-0"></span>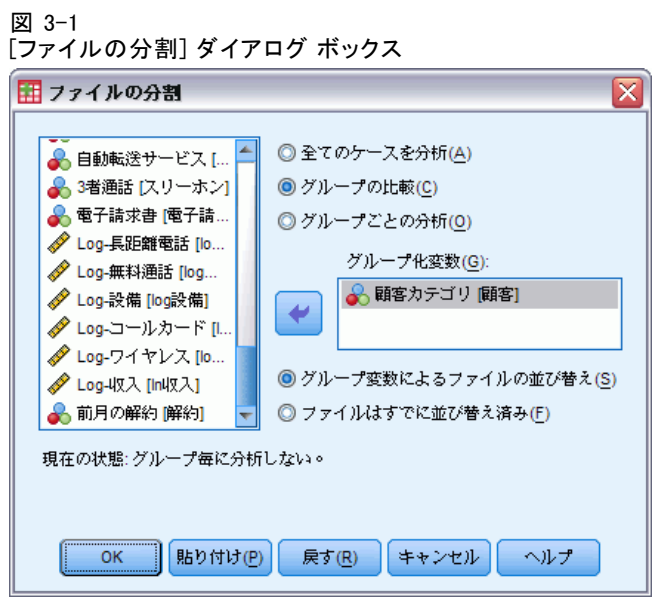

- ▶ [グループの比較] を選択します。
- ▶ グループの基準とする変数として [顧客カテゴリ] を選択します。
- ▶ [OK] をクリックします。

## 分析の実行

▶ 比率のブートストラップ信頼区間を取得するには、メニューから次の 項目を選択します。 分析(A) > 記述統計 > 度数分布表...

ブートストラップ

 $\sim$ 

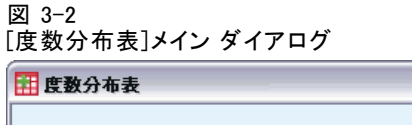

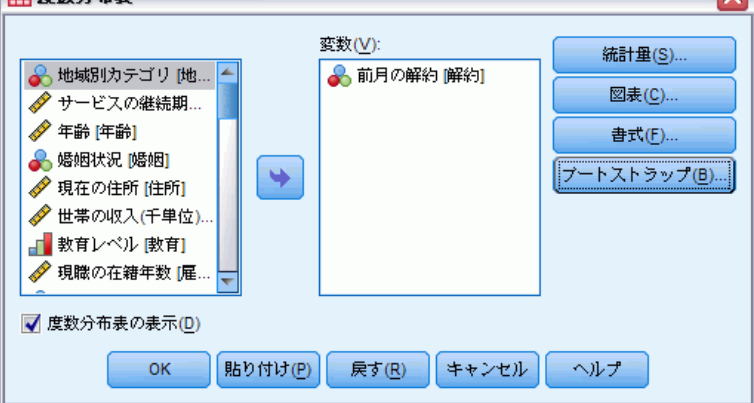

- ▶ 分析の変数として、前月の解約数 [解約] を選択します。
- ▶ [統計量] をクリックします。

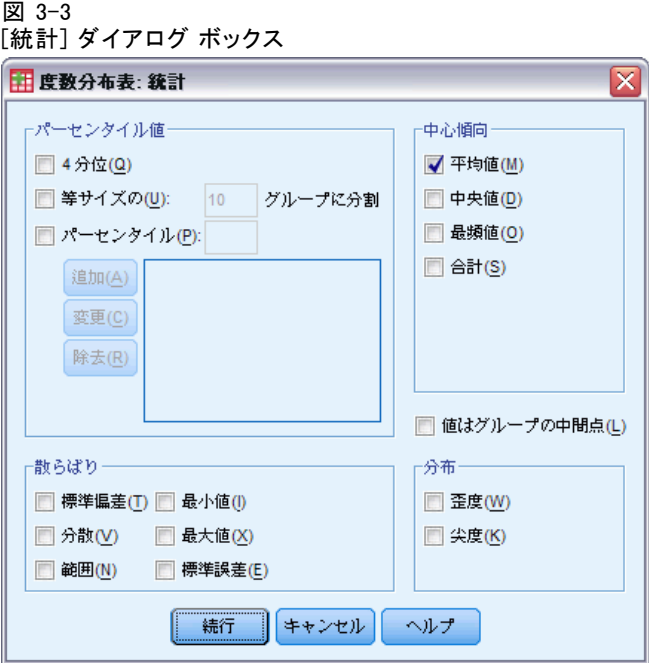

- ▶ [中心傾向] グループの [平均] を選択します。
- ▶ [続行] をクリックします。
- ▶ [度数分布表] ダイアログ ボックスで [ブートストラップ] をクリックします。

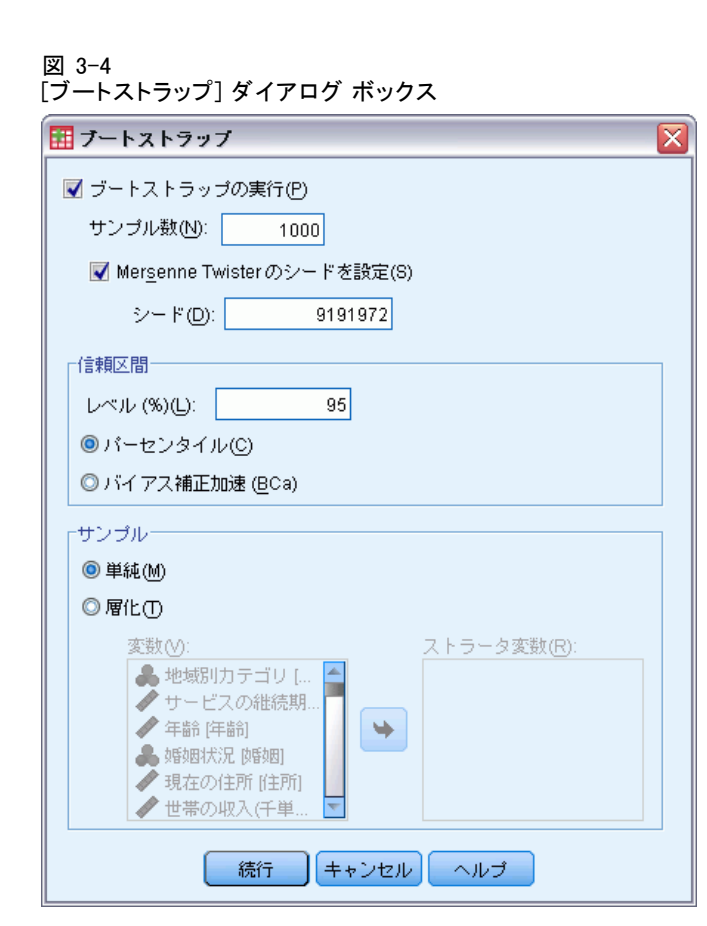

- ▶ 「ブートストラップの実行」を選択します。
- ▶ この例の結果を正確に複製するには、[Mersenne Twister のシードを設定] を選択 し、シードとして9191972 と入力します。
- ▶ [続行] をクリックします。
- ▶ [度数分布表] ダイアログ ボックスで [OK] をクリックします。

以上の選択により、次のコマンド シンタックスが生成されます。

```
SORT CASES BY custcat.
SPLIT FILE LAYERED BY custcat.
PRESERVE.
SET RNG=MT MTINDEX=9191972.
SHOW RNG.
BOOTSTRAP
  /SAMPLING METHOD=SIMPLE
  /VARIABLES INPUT=churn
  /CRITERIA CILEVEL=95 CITYPE=PERCENTILE NSAMPLES=1000
 /MISSING USERMISSING=EXCLUDE.
FREQUENCIES VARIABLES=churn
 /STATISTICS=MEAN
  /ORDER=ANALYSIS.
```
15

<span id="page-22-0"></span>RESTORE.

- SORT CASES コマンドおよび SPLIT FILE コマンドが変数 custcat で ファイルを分割します。
- PRESERVE コマンドおよび RESTORE コマンドは、乱数ジェネレータの 現在の状態を「記憶」し、ブートストラップが終了するとシステムを その状態に復元します。
- sET コマンドは、乱数ジェネレータを Mersenne Twister に、インデッ クスを 9191972 に設定し、ブートストラップの結果が正確に複製でき るようにします。SHOW コマンドは、参照用に出力のインデックス を表示します。
- BOOTSTRAP コマンドは、単純な再抽出を使用して、1,000 件のブート ストラップ サンプルを要求します。
- 変数 churn を使用して、再抽出のケース基準を決定します。この変数の 欠損値を持つケースは分析から除外されます。
- BOOTSTRAP の後の FREQUENCIES の手続きは、各ブートストラップのサ ンプルで実行されます。
- STATISTICS サブコマンドは、元のデータの変数 churn の平均を生成 します。また、度数分布表の平均値および割合にプールされた統計量 を作成します。

## ブートストラップの指定

図 3-5

ブートストラップの指定

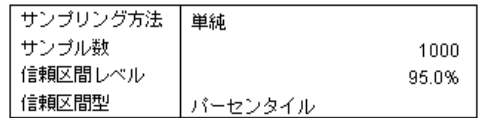

ブートストラップの指定の表には、再抽出時に使用された設定が含まれ、 また目的の分析が実行されたかどうかを確認するために参照できます。

# <span id="page-23-0"></span>統計

図 3-6

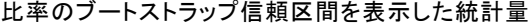

前月の解約

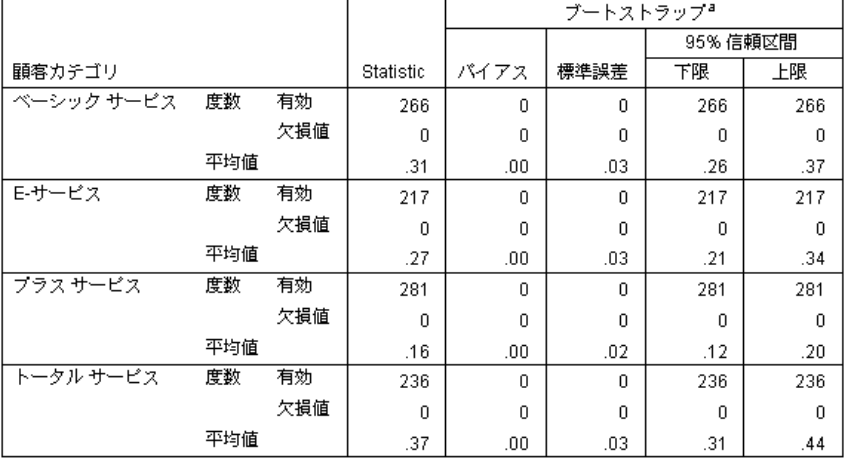

a.Unless otherwise noted, bootstrap results are based on 1000 bootstrap samples

統計表には、顧客カテゴリのレベルごとに、前月の解約数の平均値が表示 されています。前月の解約数の値は 0 および 1 のみであるため (1 は解約 した顧客を示す)、平均値は解約者数の比率と等しくなります。[統計] 列に は、元のデータセットを使用して、度数分布表が通常生成する値が示されま す。[ブートストラップ] 列は、ブートストラップ アルゴリズムで作成されます。

- [バイアス] は、ブートストラップ サンプルのこの統計量の平均値と [統計] 列の値との差です。この場合、[前月の解約数] の平均値は、1000 件 のブートストラップにすべてについて計算され、またこれらの平均値 の平均が計算されます。
- Std. [標準誤差] は、1000 件のブートストラップ サンプル全体の [前月 の解約数] の平均値の標準誤差です。
- 95% のブートストラップ信頼区間の下限は、1000 件のブートストラッ プ サンプルが昇順に並んでいる場合、前月の解約数の 25 番目および 26 番目の平均値の補間となります。上限は、975 番目と 976 番目の平 均値の補間となります。

表の結果は、解約率は顧客の種類によって異なることを示します。具体的 には、プラス サービスの顧客の信頼区間は、他の信頼区間と重ならず、こ れらの顧客が平均的に解約の可能性が引くことを示します。

値が 2 つしかないカテゴリ変数を処理する場合、これらの信頼区間は、1 サンプルのノンパラメトリック検定の手続きまたは 1 サンプルの t 検定の 手続きで生成された変数の代わりとなります。

### <span id="page-24-0"></span>度数分布表

#### 図 3-7

比率のブートストラップ信頼区間を表示した度数分布表

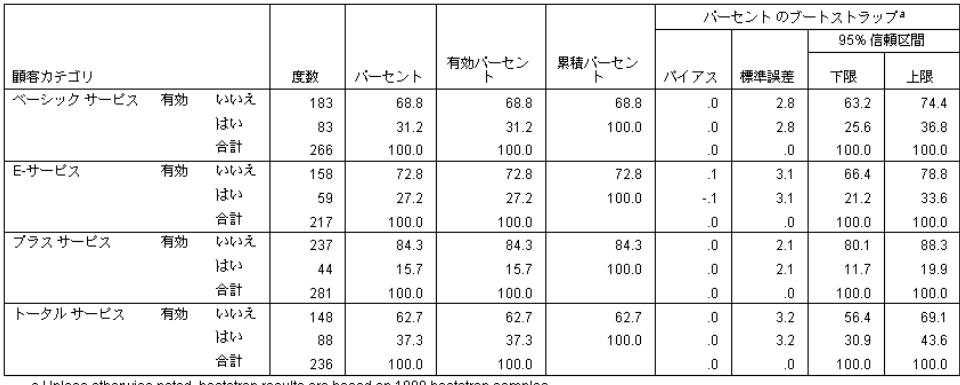

度数分布表には、各カテゴリの割合の信頼区間 (比率 × 100%) が表示され るため、すべてのカテゴリ変数に使用できます。比較可能な信頼区間は、 製品の他の部分には使用できません。

# ブートストラップを使用した中央値の信頼区間の取得

従業員レコードを確認した場合、管理者は従業員の以前の職歴に関心を 持ちます。職歴は偏っていますが、平均値は中央値に比べて、従業員の 「一般的な」以前の職歴について適切な推定値とはなりません。ただし、 ブートストラップを使用しない場合、中央値の信頼区間は通常、製品の 統計手続きには使用できません。

この情報は、Employee data.sav に収集されています。[詳細は、 A 付](#page-39-0) 録 p.[32 サンプル ファイル を参照してください。](#page-39-0) ブートストラップを 使用した中央値の信頼区間の取得

注 :この例では探索的分析手続きを使用し、Statistics Base オプショ ンが必要です。

## 分析の実行

▶ 中央値のブートストラップ信頼区間を取得するには、メニューから次の 項目を選択します。 分析(A) > 記述統計 > 探索的...

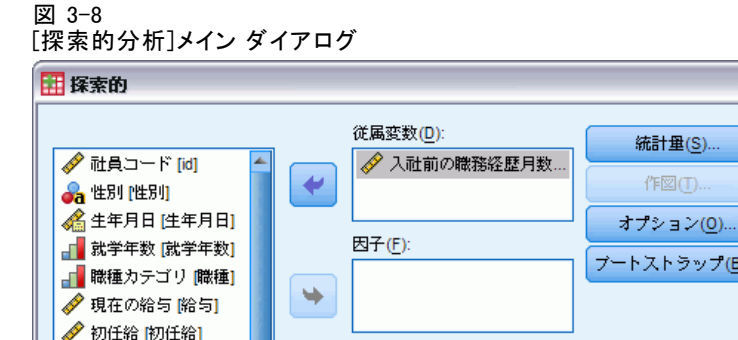

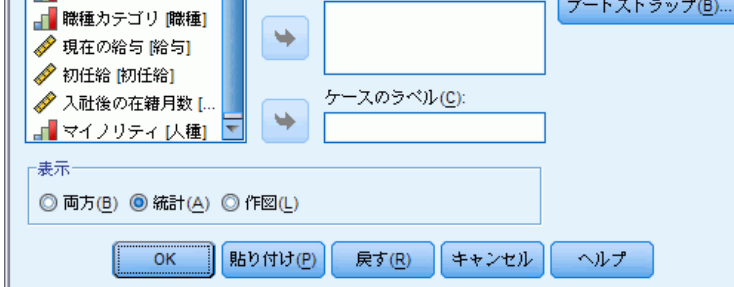

 $\overline{\mathsf{x}}$ 

統計量(S)...

作図(T)...

- ▶ 従属変数として [経験 (月) 数 [経験]] を選択します。
- ▶ [表示] グループの [統計] を選択します。
- ▶ [ブートストラップ]をクリックします。

ブートストラップ

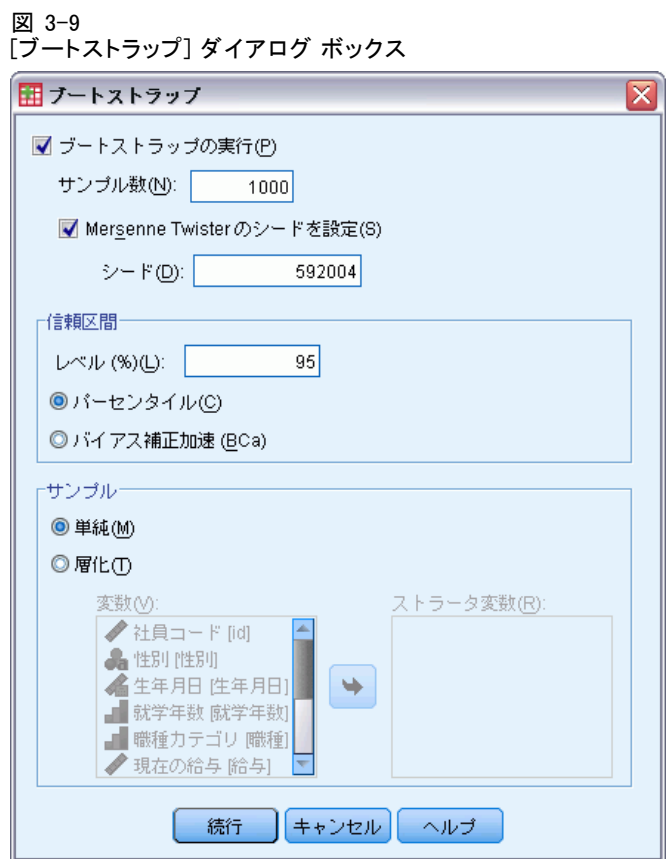

- ▶ [ブートストラップの実行] を選択します。
- ▶ この例の結果を正確に複製するには、[Mersenne Twister のシードを設定] を選択 し、シードとして592004 と入力します。
- ▶ より正確な区間を (より多くの処理時間を費やして) 取得するには、[バイ アス補正加速 (BCa)] を選択します。
- ▶ [続行] をクリックします。
- ▶ [探索的分析] ダイアログ ボックスで [OK] をクリックします。

以上の選択により、次のコマンド シンタックスが生成されます。

```
PRESERVE.
SET RNG=MT MTINDEX=592004.
SHOW RNG.
BOOTSTRAP
 /SAMPLING METHOD=SIMPLE
 /VARIABLES TARGET=prevexp
 /CRITERIA CILEVEL=95 CITYPE=BCA NSAMPLES=1000
 /MISSING USERMISSING=EXCLUDE.
EXAMINE VARIABLES=prevexp
```

```
/PLOT NONE
  /STATISTICS DESCRIPTIVES
  /CINTERVAL 95
  /MISSING LISTWISE
  /NOTOTAL.
RESTORE.
```
- PRESERVE コマンドおよび RESTORE コマンドは、乱数ジェネレータの 現在の状態を「記憶」し、ブートストラップが終了するとシステムを その状態に復元します。
- SET コマンドは、乱数ジェネレータを Mersenne Twister に、インデッ クスを 592004 に設定し、ブートストラップの結果が正確に複製でき るようにします。SHOW コマンドは、参照用に出力のインデックス を表示します。
- BOOTSTRAP コマンドは、単純な再抽出を使用して、1000件のブートス トラップ サンプルを要求します。
- VARIABLES サブコマンドは、変数 prevexp を使用して、再抽出用の ケース基準を決定します。この変数の欠損値を持つケースは分析から 除外されます。
- CRITERIA サブコマンドは、ブートストラップ サンプルの数を要求する ほか、デフォルトのパーセンタイル区間の代わりにバイアス補正加速 ブートストラップ区間を要求します。
- BOOTSTRAP の後の EXAMINE の手続きは、各ブートストラップのサ ンプルで実行されます。
- PLOT サブコマンドは、プロット出力をオフにします。
- 他のすべてのオプションには、それぞれのデフォルト値が設定され ます。

### <span id="page-28-0"></span>記述統計量

図 3-10

ブートストラップ信頼区間を表示する記述統計量の表

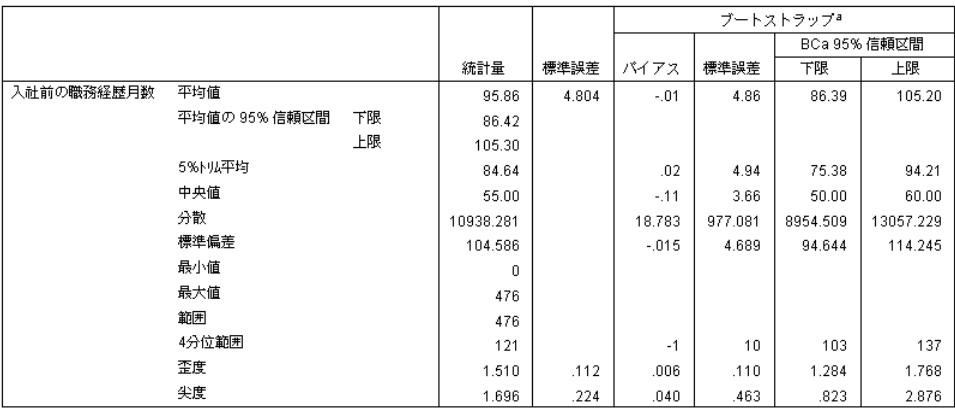

a.Unless otherwise noted, bootstrap results are based on 1000 bootstrap samples

記述統計表は、さまざまな統計量と、これらの統計量のブートストラップ 信頼区間を示します。中央値のブートストラップ信頼区間 (86.39, 105.20) は、パラメトリック信頼区間 (86.42, 105.30) と類似しており、「通常 の」従業員がおよそ 7 ~ 9 年の経験があることを示します。ただし、[経験 (月数)] の分布は歪んでおり、平均値は中央値と比べて「通常の」現在の 給与を示す指標としては適切ではありません。中央値のブートストラッ プ信頼区間 (50.00, 60.00) は、平均値の信頼区間に比べて値の範囲が狭 く、小さくなり、「通常の」従業員にはおよそ 4 ~ 9 年の経験があるこ とを示します。ブートストラップを使用すると、通常の経験をより適切 に示す値の範囲を取得できます。

# ブートストラップを使用したより適切な予測値の選択

従業員の記録を確認した場合、管理者は線型モデルを現在の給与と初任 給との差分にあてはめて、従業員の給与の増加に関連する要素をの決定 したいとも考えます。線型モデルをブートストラップする場合、残差や ワイルド ブートストラップなど、特別な再抽出方法を使用して、より正 確な結果を取得できます。

この情報は、Employee data.sav に収集されています[。詳細は、 A 付録](#page-39-0) p[.32 サンプル ファイル を参照してください。](#page-39-0)

注 :この例では GLM 1 変量分散分析手続きを使用し、Statistics Base オプ ションが必要です。

## <span id="page-29-0"></span>データの準備

まず、現在の給与と初任給との差を計算する必要があります。

▶ メニューから次の項目を選択します。 変換(T) > 変数の計算(C)...

図 3-11 [変数の計算] ダイアログ ボックス

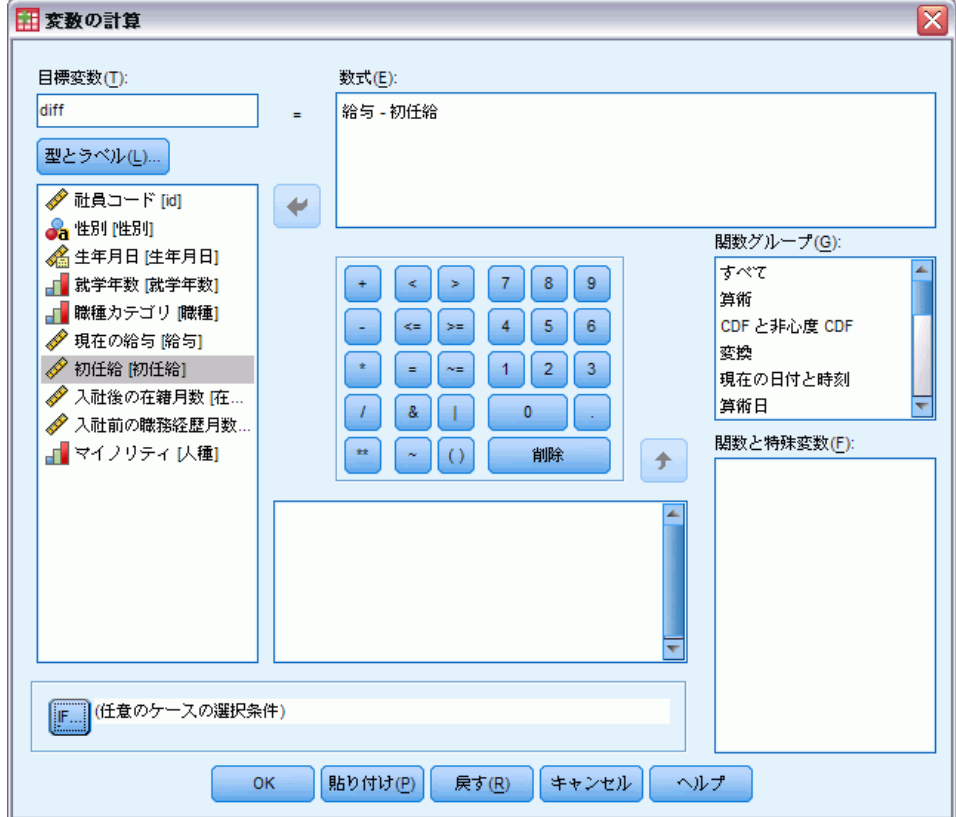

- ▶ 目標変数としてdiff と入力します。
- ▶ 数式として salary-salbegin と入力します。
- ▶ [OK] をクリックします。

# 分析の実行

ワイルド残差ブートストラップで GLM 1 変量分散分析を実行する場合、ま ず残差を作成する必要があります。

▶ メニューから次の項目を選択します。 分析(A) > 一般線型モデル > 1 変量...

図 3-12 [GLM 1 変量] メイン ダイアログ

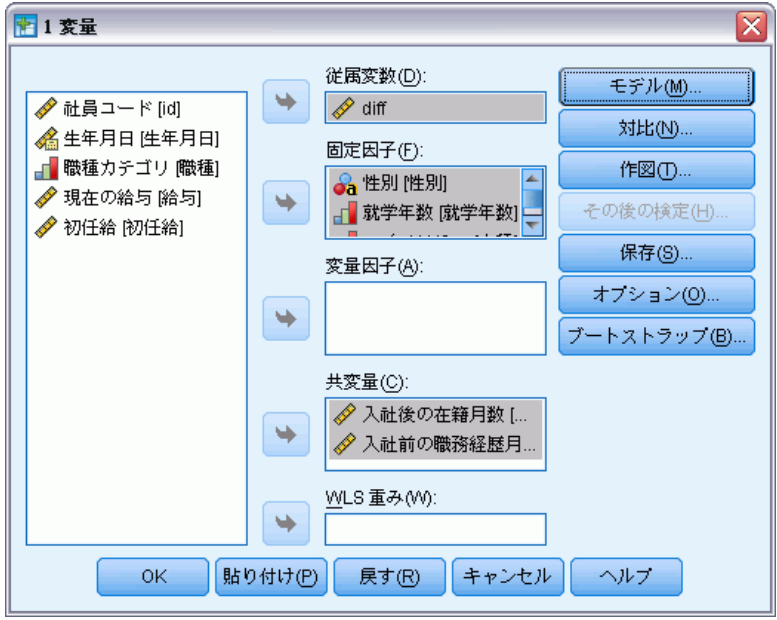

- ▶ [従属変数] として「diff 」を選択します。
- ▶ 因子として、「性別 [性別]」、「雇用カテゴリ [雇用カテゴリ]」、およ び「人種 [人種]」を選択します。
- ▶ [共変量] として「入社後の月数 [勤続期間]」と「経験 (月数)」を選 択します。
- ▶ [モデル] をクリックします。

図 3-13 [モデル] ダイアログ ボックス

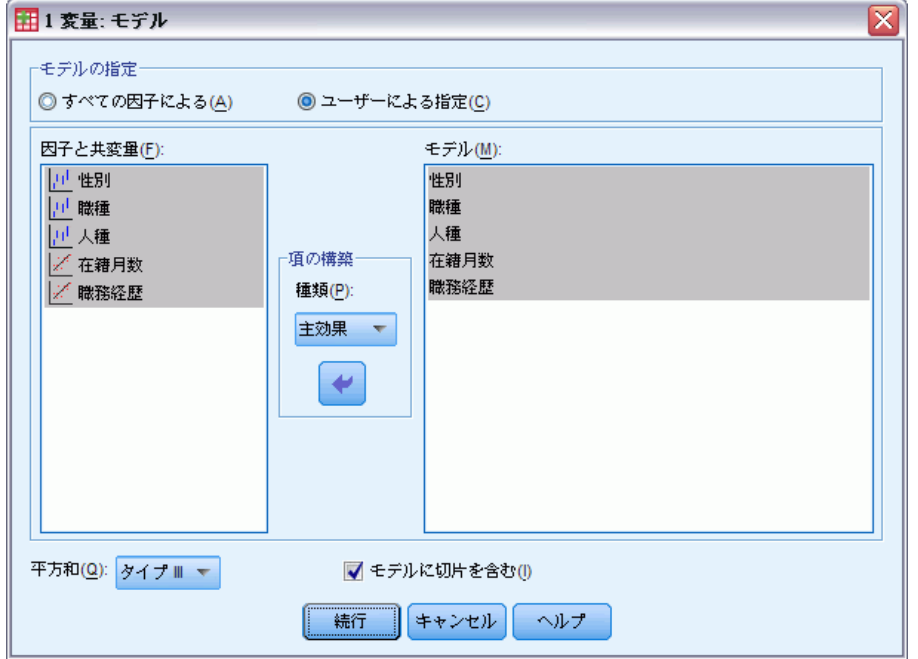

- ▶ [カスタム] を選択し、[項の構築] ドロップダウンから、[主効果] を選択しま す。
- ▶ モデル項として「性別」~「経験」を選択します。
- ▶ [続行] をクリックします。
- ▶ [GLM 1 変量] ダイアログ ボックスで [保存] をクリックします。

ブートストラップ

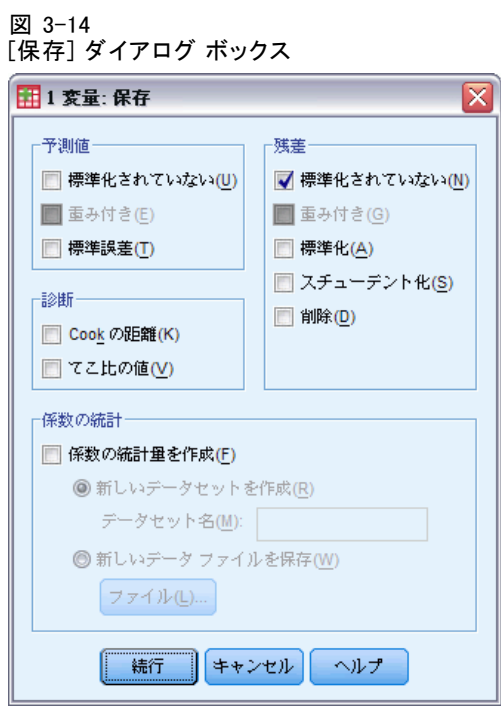

- ▶ [残差] グループの [標準化されていない] を選択します。
- ▶ [続行] をクリックします。
- ▶ [GLM 1 変量] ダイアログ ボックスで [ブートストラップ] をクリックします。

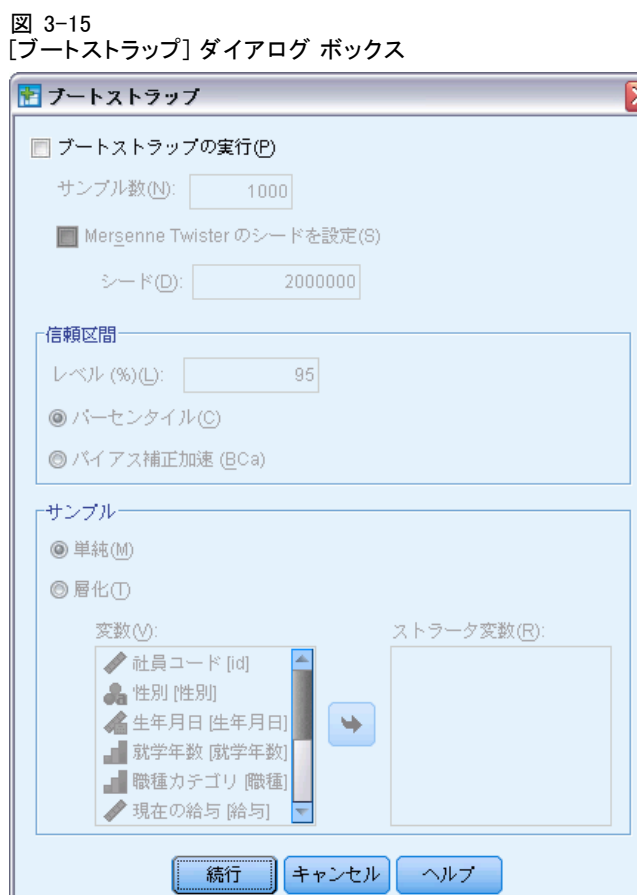

ブートストラップ設定は、ダイアログを通じてブートストラップのサポー トを継続しますブートストラップが有効な場合新しい変数のデータセット への保存はサポートされていないため、ブートストラップがオフになって いることを確認する必要があります。

₹

- ▶ 必要に応じて [ブートストラップの実行] をオフにします。
- ▶ [GLM 1 変量] ダイアログ ボックスで [OK] をクリックします。データセット には、新しい変数 RES\_1 が追加され、このモデルの標準化されていない 残差が含まれます。
- ▶ [GLM 1 変量] ダイアログ ボックスをもう一度呼び出し、[保存] をクリッ クします。

▶ [GLM 1 変量] ダイアログ ボックスで [標準化されていない] をオフにし、[続行] をクリックし、[オプション] をクリックします。

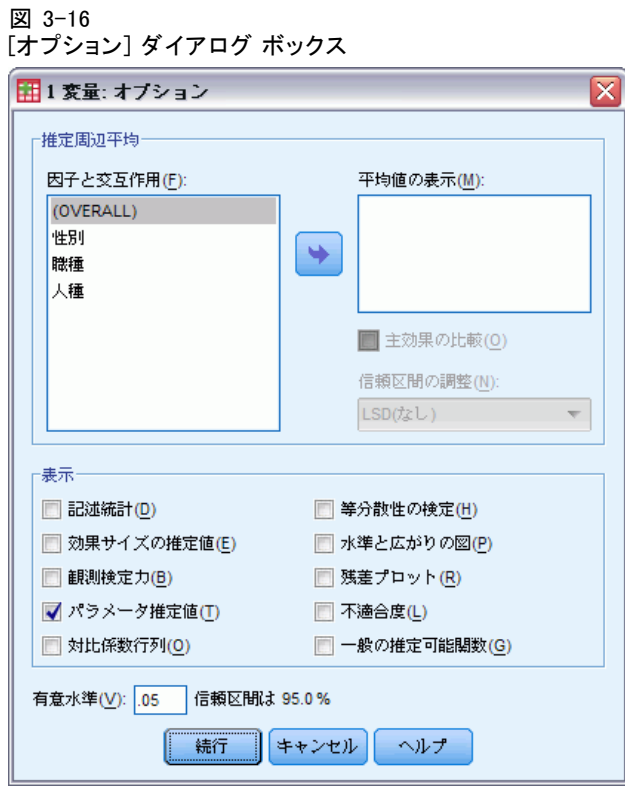

- ▶ [表示] グループの [パラメータ推定]を選択します。
- ▶ [続行] をクリックします。
- ▶ [GLM 1 変量] ダイアログ ボックスで [ブートストラップ] をクリックします。

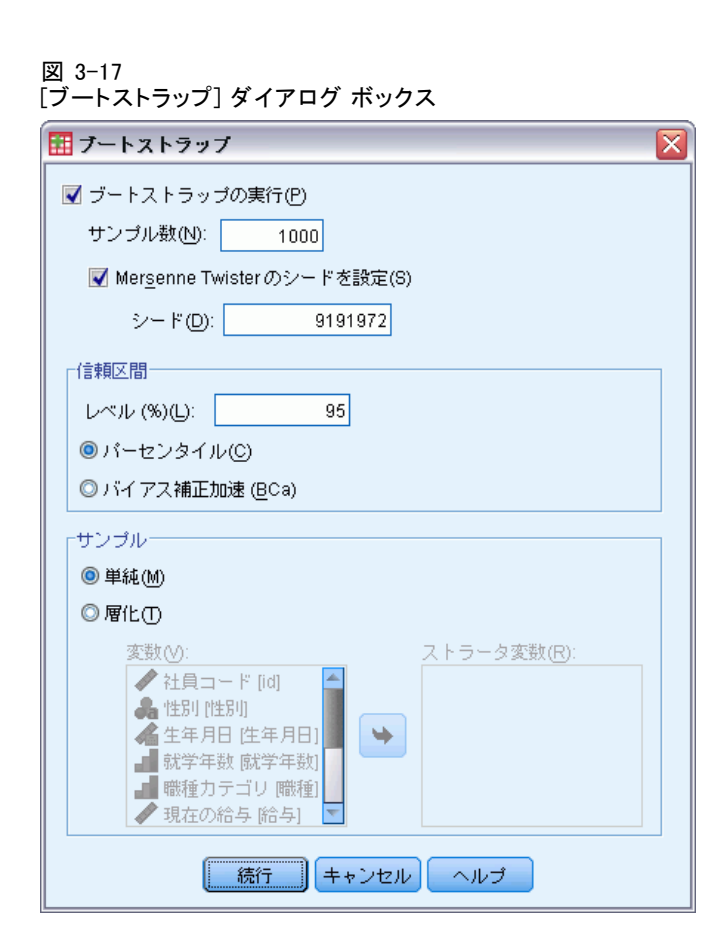

- ▶ [ブートストラップの実行]を選択します。
- ▶ この例の結果を正確に複製するには、[Mersenne Twister のシードを設定] を選択 し、シードとして9191972 と入力します。
- ▶ ダイアログを介してワイルド ブートストラップを実行するオプションがな いため、[GLM 1 変量] ダイアログ ボックスで [続行] をクリックして、[貼り 付け] をクリックします。

以上の選択により、次のコマンド シンタックスが生成されます。

PRESERVE. SET RNG=MT MTINDEX=9191972. SHOW RNG. BOOTSTRAP /SAMPLING METHOD=SIMPLE /VARIABLES TARGET=diff INPUT=gender jobcat minority jobtime prevexp /CRITERIA CILEVEL=95 CITYPE=PERCENTILE NSAMPLES=1000 /MISSING USERMISSING=EXCLUDE. UNIANOVA diff BY gender jobcat minority WITH jobtime prevexp

29

/METHOD=SSTYPE(3) /INTERCEPT=INCLUDE /PRINT=PARAMETER /CRITERIA=ALPHA(.05) /DESIGN=gender jobcat minority jobtime prevexp. RESTORE.

ワイルド ブートストラップ サンプリングを実行するには、SAMPLING サブコ マンドの METHOD キーワードを編集して、METHOD=WILD(RESIDUALS=RES\_1) を読み込みます。

コマンド シンタックスの最後のセットは次のようになります。

PRESERVE.

SET RNG=MT MTINDEX=9191972. SHOW RNG. BOOTSTRAP /SAMPLING METHOD=WILD(RESIDUALS=RES\_1) /VARIABLES TARGET=diff INPUT=gender jobcat minority jobtime prevexp /CRITERIA CILEVEL=95 CITYPE=PERCENTILE NSAMPLES=1000 /MISSING USERMISSING=EXCLUDE. UNIANOVA diff BY gender jobcat minority WITH jobtime prevexp /METHOD=SSTYPE(3) /INTERCEPT=INCLUDE /PRINT=PARAMETER /CRITERIA=ALPHA(.05) /DESIGN=gender jobcat minority jobtime prevexp. RESTORE.

- PRESERVE コマンドおよび RESTORE コマンドは、乱数ジェネレータの 現在の状態を「記憶」し、ブートストラップが終了するとシステムを その状態に復元します。
- SET コマンドは、乱数ジェネレータを Mersenne Twister に、インデッ クスを 9191972 に設定し、ブートストラップの結果が正確に複製でき るようにします。SHOW コマンドは、参照用に出力のインデックス を表示します。
- BOOTSTRAP コマンドは、ワイルド サンプリングとRES\_1 を残差を含む変 数として使用する 1000 件のブートストラップ サンプルを要求します。
- VARIABLES サブコマンドは、diff が線型モデルの目標変数となる よう指定します。この目標変数と変数 gender、jobcat、minority、 jobtime、および prevexp を使用して、再抽出のケース基準を決定しま す。これらの変数の欠損値を持つレコードは分析から除外されます。
- <span id="page-37-0"></span>■ CRITERIA サブコマンドは、ブートストラップ サンプルの数を要求する ほか、デフォルトのパーセンタイル区間の代わりにバイアス補正加速 ブートストラップ区間を要求します。
- BOOTSTRAP の後の UNIANOVA の手続きは、各ブートストラップのサン プルで実行され、元のデータのパラメータ推定を作成します。また、、 モデル係数のプールされた統計量が作成されます。

## パラメータ推定値

図 3-18

パラメータ推定値(M) 従属変数:diff

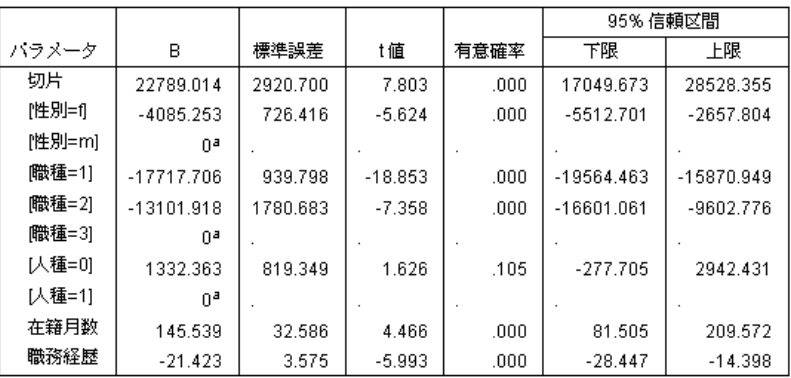

a.このパラメータは冗長であるためゼロに設定されます。

パラメータ推定値の表には通常、モデル項のブートストラップされていない パラメータ推定値が表示されます。[minority=0] の 0.105 の有意値は 0.05 より大きくなり、人種が給与の増加に影響を与えないことを示します。

ブートストラップ

<span id="page-38-0"></span>図 3-19 ブートストラップ パラメータ推定値

従属変数:diff

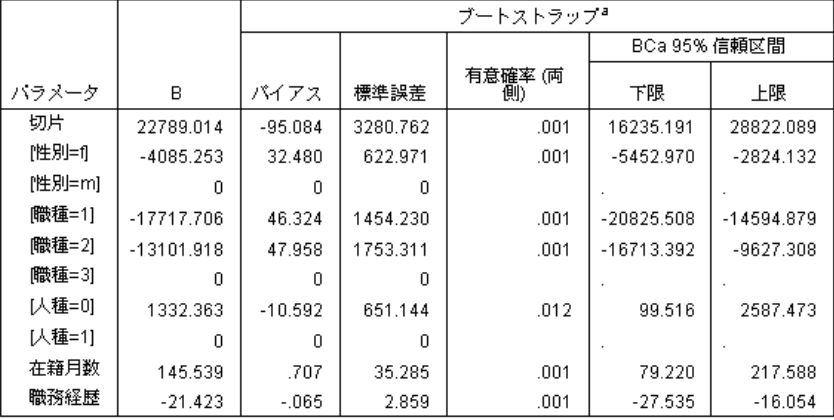

a.Unless otherwise noted, bootstrap results are based on 1000 bootstrap samples

パラメータ推定値表のブートストラップをご覧ください。[標準誤差] 列で は、定数項と同じく、いくつかの係数のパラメトリック標準誤差がブー トストラップ推定値と比べて小さいため、信頼区間が広くなります。 [minority=0] のようないくつかの係数について、パラメトリック標準誤差 が大きいため、ブートストラップの結果で報告されている 0.006 の有意値 が 0.05 より小さく、人種にかかわらず、従業員間の給与の観測された差分 が偶然によるものではないことを示します。管理者は、この差について、考 えられる原因を特定するためにさらに調査する必要があると理解します。

# 推奨参考文献

ブートストラップの詳細は、次のテキストを参照してください。

Davison, A. C., および D. V. Hinkley. 2006. Bootstrap Methods and their Application. : Cambridge University Press.

Shao, J., および D. Tu. 1995. The Jackknife and Bootstrap. New York: Springer.

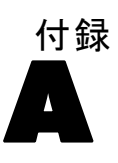

# <span id="page-39-0"></span>サンプル ファイル

製品とともにインストールされるサンプル ファイルは、インストール ディ レクトリの Samples サブディレクトリにあります。 [サンプル] サブディレ クトリ内に次の各言語の別のフォルダがあります。英語、フランス語、ド イツ語、イタリア語、日本語、韓国語、ポーランド語、ロシア語、簡体字 中国語、スペイン語、そして繁体中国語です。

すべてのサンプル ファイルが、すべての言語で使用できるわけではありま せん。サンプル ファイルがある言語で使用できない場合、その言語のフォ ルダには、サンプル ファイルの英語バージョンが含まれています。

#### 説明

以下は、このドキュメントのさまざまな例で使用されているサンプル ファイルの簡単な説明です。

- accidents.sav。与えられた地域での自動車事故の危険因子を年齢および 性別ごとに調べている保険会社に関する架空のデータ ファイルです。 各ケースが、年齢カテゴリと性別のクロス分類に対応します。
- adl.sav。脳卒中患者に提案される治療の効果を特定するための取り組 みに関する架空のデータ ファイルです。医師団は、女性の脳卒中患 者たちを、2 つのグループのいずれかにランダムに割り当てました。 一方のグループは標準的な理学療法を受け、もう一方のグループは感 情面の治療も追加で受けました。治療の 3 か月後に、各患者が日常 生活の一般的な行動をどの程度とることができるかを、順序変数と して得点付けしました。
- advert.sav。広告費とその売上成果の関係を調べるための小売業者の取り 組みに関する架空のデータ ファイルです。この小売業者は、そのため に、過去の売上と、それに関係する広告費のデータを収集しました。
- aflatoxin.sav。収穫物によって濃度が大きく異なる毒物であるアフラト キシンを、トウモロコシの収穫物に関して検定することに関する架 空のデータ ファイルです。ある穀物加工業者は、8 つそれぞれの収 穫物から 16 のサンプルを受け取って、10 億分の 1 単位でアフラト キシン レベルを測定しました。

33

- aflatoxin20.sav。このデータ ファイルには、aflatoxin.sav データ ファイ ルの収穫物 4 および 8 の 16 個のサンプルに関して、アフラトキシン の測定結果が含まれています。
- anorectic.sav。拒食行動または過食行動の標準的な症状の特定を目指し て、調査員 (Van der Ham, Meulman, Van Strien, および Van Engeland, 1997) が、摂食障害を持つ大人 55 人の調査を行いました。各患者が 4 年間で 4 回診察を受けたので、観測値は合計で 220 になりました。観 測値ごとに、16 種類の症状に関して患者の得点が記録されました。患 者 71 (2 回目)、患者 76 (2 回目)、患者 47 (3 回目) の症状の得点が見 つからなかったので、残っている 217 回分の観測値が有効です。
- autoaccidents.sav。運転手の年齢や性別も考慮したうえで運転手ごとの 自動車事故の数をモデリングするための、ある保険アナリストの取り 組みに関する架空のデータ ファイルです。各ケースが別々の運転 手を表し、運転手の性別、年齢、最近 5 年間の自動車事故の回数が 記録されています。
- band.sav。このデータ ファイルには、あるバンドの音楽 CD の架空の週間 売上数が含まれています。3 つの予測変数のデータも含まれています。
- bankloan.sav。債務不履行率を低減させるための銀行の取り組みに関する 架空のデータ ファイルです。このファイルには、過去の顧客および見 込み客 850 人に関する財務情報と人口統計情報が含まれています。最 初の 700 ケースは、以前に貸付を行った顧客です。残りの 150 ケー スは見込み顧客で、これらの顧客に関して銀行は信用リスクの良し悪 しを分類する必要があります。
- bankloan binning.sav。過去の顧客 5,000 人に関する財務情報と人口統計情 報を含む架空のデータ ファイルです。
- behavior.sav。52 人の学生に 15 の状況と 15 の行動の組み合わせについ て、0 = 「非常に適切」から 9 = 「非常に不適切」までの 10 段階でラ ンク付けするよう依頼した研究があります (Price および Bouffard, 1974)。個人間の平均を取ったため、値は非類似度としてみなされます。
- behavior\_ini.sav。このデータ ファイルには、behavior.sav の 2 次元の解 の初期布置が含まれています。
- brakes.sav。高性能自動車のディスク ブレーキを生産している工場での品 質管理に関する架空のデータ ファイルです。このデータ ファイルに は、8 台の機械で生産した 16 個のディスクの直径測定値が含まれてい ます。ブレーキの目標の直径は 322 ミリメートルです。
- breakfast.sav。21 人の Wharton School MBA の学生およびその配偶者に、15 種類の朝食を好みの順に (1 = 「最も好き」から 15 = 「最も嫌い」ま で) ランク付けするよう依頼した研究があります (Green および Rao, 1972)。調査対象者の嗜好は、「すべて」から「スナックとドリンクの み」まで、6 つの異なるシナリオに基づいて記録されました。
- breakfast-overall.sav。このデータ ファイルには、最初のシナリオ(「すべ て」) のみの朝食の好みが含まれています。
- broadband 1.sav。全国規模のブロードバンド サービスの地域ごとの契約 者数を含む架空のデータ ファイルです。このデータ ファイルには、85 地域の月々の契約者数が 4 年間分含まれています。
- broadband\_2.sav。このデータファイルは broadband\_1. sav と同じですが、 データが 3 か月分追加されています。
- car\_insurance claims.sav。他の場所 (McCullagh および Nelder, 1989) で表 示および分析される、自動車の損害請求に関するデータセットです。 逆リンク関数を使用して従属変数の平均値を保険契約者の年齢、車 種、製造年の線型結合と関連付けることにより、平均請求数はガンマ 分布としてモデリングできます。申請された請求の数は、尺度重み付 けとして使用できます。
- car\_sales.sav。このデータファイルには、自動車のさまざまな車種やモデ ルの架空の売上推定値、定価、仕様が含まれています。定価と仕様はそ れぞれ、edmunds.com と製造元のサイトから入手しました。
- car\_sales\_uprepared.sav。変換したバージョンのフィールドを含まない car\_sales.sav の修正したバージョンです。
- carpet.sav。一般的な例 (Green および Wind, 1973) としては、新しいカー ペット専用洗剤を市販することに関心のある企業が消費者の嗜好に関す る 5 種類の因子 (パッケージのデザイン、ブランド名、価格、サービス シール、料金の払い戻し) の影響について調べたい場合があります。 パッケージのデザインには、3 つの因子レベルがあります。それぞれ 塗布用ブラシの位置が異なります。また、3 つのブランド名 (K2R、 Glory、および Bissell)、3 つの価格水準があり、最後の 2 つの因子の それぞれに対しては 2 つのレベル (「なし」または「あり」) がありま す。10 人の消費者が、これらの因子により定義された 22 個のプロファ イルに順位を付けます。変数「嗜好」には、各プロファイルの平均順位 の序列が含まれています。順位が低いほど、嗜好度は高くなります。こ の変数には、各プロファイルの嗜好測定値がすべて反映されます。
- carpet prefs.sav。このデータ ファイルは carpet.sav と同じ例に基づいて いますが、10 人の消費者それぞれから収集した実際のランキングが含 まれています。消費者は、22 種類の製品プロファイルを、一番好きな ものから一番嫌いなものまで順位付けすることを依頼されています。変 数 PREF1 から PREF22 には、carpet\_plan.sav で定義されている、関連 するプロファイルの ID が含まれています。
- catalog.sav。このデータ ファイルには、あるカタログ会社が販売した 3 つの製品の、架空の月間売上高が含まれています。5 つの予測変 数のデータも含まれています。
- catalog\_seasfac.sav。このデータファイルは catalog.sav と同じですが、 季節性の分解手続きとそれに付随する日付変数から計算した一連の 季節因子が追加されています。

A 付録

35

- cellular.sav。解約率を削減するための携帯電話会社の取り組みに関する架 空のデータ ファイルです。解約の傾向スコアは、0 ~ 100 の範囲でア カウントに適用されます。スコアリングが 50 以上のアカウントはプロ バイダの変更を考えている場合があります。
- ceramics.sav。新しい上質の合金に標準的な合金より高い耐熱性があるか どうかを特定するための、ある製造業者の取り組みに関する架空のデー タ ファイルです。各ケースが 1 つの合金の別々のテストを表し、軸受 けの耐熱温度が記録されます。
- cereal.sav。880 人を対象に、朝食の好みについて、年齢、性別、婚姻 状況、ライフスタイルが活動的かどうか (週 2 回以上運動するか) を 含めて調査した、架空のデータ ファイルです。各ケースが別々の 回答者を表します。
- clothing\_defects.sav。ある衣料品工場での品質管理工程に関する架空の データ ファイルです。工場で生産される各ロットから、調査員が衣料 品のサンプルを取り出し、不良品の数を数えます。
- coffee.sav。このデータ ファイルは、6 つのアイスコーヒー ブランド (Kennedy, Riquier, および Sharp, 1996) について受けた印象に関連 しています。回答者は、アイス コーヒーに対する 23 の各印象属性に 対して、その属性が言い表していると思われるすべてのブランドを選 択しました。機密保持のため、6 つのブランドを AA、BB、CC、DD、 EE、および FF で表しています。
- contacts.sav。企業のコンピュータ営業グループの担当者リストに関する 架空のデータ ファイルです。各担当者は、所属する会社の部門および 会社のランクによって分類されています。また、最新の販売金額、最後 の販売以降の経過時間、担当者の会社の規模も記録されています。
- creditpromo.sav。最近のクレジットカードプロモーションの有効性を評 価するための、あるデパートの取り組みに関する架空のデータ ファイ ルです。このために、500 人のカード所有者がランダムに選択されま した。そのうち半分には、今後 3 か月間の買い物に関して利率を下 げることをプロモーションする広告を送付しました。残り半分には、 通常どおりの定期的な広告を送付しました。
- customer dbase.sav。自社のデータウェアハウスにある情報を使用して、 反応がありそうな顧客に対して特典を提供するための、ある会社の取り 組みに関する架空のデータ ファイルです。顧客ベースのサブセットを ランダムに選択して特典を提供し、顧客の反応が記録されています。
- customer information.sav。 名前や住所など、顧客の連絡先情報を含む架空 のデータ ファイルです。
- customer\_subset.sav。customer dbase.sav の 80 件のケースのサブセット。
- customers\_model.sav。このファイルには、あるマーケティング キャンペー ンの対象になった個人に関する架空のデータが含まれています。人口統 計情報、購入暦の概要、各個人がキャンペーンに反応したかどうか、な どのデータが含まれています。各ケースが別々の個人を表します。
- customers new.sav。このファイルには、あるマーケティング キャンペー ンの候補である個人に関する架空のデータが含まれています。各個人 の人口統計情報および購入暦の概要のデータが含まれています。各 ケースが別々の個人を表します。
- debate.sav。政治討論の出席者に対して行った調査の、討論の前後それ ぞれの回答に関する架空のデータ ファイルです。各ケースが別々 の回答者に対応します。
- debate\_aggregate.sav。debate.sav 内の回答を集計する、架空のデータ ファイルです。各ケースが、討論前後の好みのクロス分類に対応し ています。
- demo.sav。月々の特典を送付することを目的とした、購入顧客のデータ ベースに関する架空のデータ ファイルです。顧客が特典に反応したか どうかが、さまざまな人口統計情報と共に記録されています。
- demo\_cs\_1.sav。調査情報のデータベースをコンパイルするための、ある 会社の取り組みの最初のステップに関する架空のデータ ファイルで す。各ケースが別々の都市に対応し、地域、地方、地区、および都市の ID が記録されています。
- demo\_cs 2.sav。調査情報のデータベースをコンパイルするための、ある 会社の取り組みの第 2 のステップに関する架空のデータ ファイルで す。各ケースが、最初のステップで選択した都市の別々の世帯単位に対 応し、地域、地方、地区、都市、区画、および単位の ID が記録されま す。計画の最初の 2 つの段階からの抽出情報も含まれています。
- demo\_cs.sav。コンプレックス サンプル計画を使用して収集された調査情 報を含む架空のデータ ファイルです。各ケースが別々の世帯単位に対 応し、さまざまな人口統計情報および抽出情報が記録されています。
- dmdata.sav。これは、人口統計およびダイレクトマーケティングの購入 情報のデータを含む架空のデータ ファイルです。dmdata2.sav には、テ スト メールを受け取った連絡先のサブセットに関する情報が含まれ、 dmdata3.sav には、テスト メールを受け取っていない残りの連絡先に 関する情報が含まれています。
- dietstudy.sav。この架空のデータファイルには、"Stillman diet" (Rickman, Mitchell, Dingman, および Dalen, 1974) の研究結果が含ま れています。各ケースが別々の被験者に対応し、被験者のダイエット 前後の体重 (ポンド単位) と、トリグルセリド レベル (mg/100 ml 単 位) が記録されています。
- dvdplayer.sav。新しい DVD プレーヤーの開発に関する架空のデータファ イルです。プロトタイプを使用して、マーケティング チームはフォー カス グループ データを収集しました。各ケースが別々の調査対象ユー ザーに対応し、ユーザーの人口統計情報と、プロトタイプに関する質問 への回答が記録されています。

A 付録

37

- german credit.sav。このデータ ファイルは、カリフォルニア大学アーバイ ン校の Repository of Machine Learning Databases (Blake および Merz, 1998) にある "German credit" データセットから取ったものです。
- grocery\_1month.sav。この架空のデータファイルは、grocery\_coupons.sav データ ファイルの週ごとの購入を「ロールアップ」して、各ケースが 別々の顧客に対応するようにしたものです。その結果、週ごとに変わっ ていた変数の一部が表示されなくなり、買物の総額が、調査を行った 4 週間の買物額の合計になっています。
- grocery\_coupons.sav。顧客の購買習慣に関心を持っている食料雑貨店 チェーンが収集した調査データを含む架空のデータ ファイルです。各 顧客を 4 週間に渡って追跡し、各ケースが別々の顧客の週に対応して います。その週に食料品に費やした金額も含め、顧客がいつどこで買物 をするかに関する情報が記録されています。
- guttman.sav。Bell (Bell, 1961) は、予想される社会グループを示す表を 作成しました。Guttman (Guttman, 1968)は、この表の一部を使用しまし た。この表では、社会交互作用、グループへの帰属感、メンバとの物理 的な近接性、関係の形式化などを表す 5 個の変数が、理論上の 7 つの 社会グループと交差しています。このグループには、観衆 (例、フット ボールの試合の観戦者)、視聴者 (例、映画館または授業の参加者)、公 衆 (例、新聞やテレビの視聴者)、暴徒 (観衆に似ているが、より強い 交互作用がある)、第一次集団 (親密な関係)、第二次集団 (自発的な集 団)、および近代コミュニティ (物理的により密接した近接性と特化さ れたサービスの必要性によるゆるい同盟関係) があります。
- health\_funding.sav。医療用資金 (人口 100 人あたりの金額)、罹患率 (人口 10,000 人あたりの人数)、医療サービス機関への訪問率 (人口 10,000 人あたりの人数) のデータを含む、架空のデータ ファイルです。各 ケースが別々の都市を表します。
- hivassay.sav。HIV 感染を発見する迅速な分析方法を開発するための、ある 製薬研究所の取り組みに関する架空のデータ ファイルです。分析の結 果は、8 段階の濃さの赤で表現され、色が濃いほど感染の可能性が高く なります。研究所では 2,000 件の血液サンプルに関して試験を行い、 その半数が HIV に感染しており、半分は感染していませんでした。
- hourlywagedata.sav。管理職から現場担当まで、またさまざまな経験レベ ルの看護師の時給に関する架空のデータ ファイルです。
- insurance\_claims.sav。不正請求の恐れがある、疑いを区別するためにモデ ルを作成する必要がある保険会社の仮説データ ファイルです。各ケー スがそれぞれの請求を表します。
- insure.sav。10 年満期の生命保険契約に対し、顧客が請求を行うかどうか を示す危険因子を調査している保険会社に関する架空のデータ ファイ ルです。データ ファイルの各ケースは、年齢と性別が一致する、請求 を行った契約と行わなかった契約のペアを表します。
- judges.sav。訓練を受けた審判 (および1人のファン) が 300 件の体操の 演技に対して付けた得点に関する架空のデータ ファイルです。各行が 別々の演技を表し、審判たちは同じ演技を見ました。
- kinship\_dat.sav. Rosenberg と Kim (Rosenberg および Kim, 1975) は、15 種 類の親族関係用語 (祖父、祖母、父、母、叔父、叔母、兄弟、姉妹、 いとこ、息子、娘、甥、姪、孫息子、孫娘) の分析を行いました。 Rosenberg と Kim は、大学生の 4 つのグループ (女性 2 組、男性 2 組) に、類似性に基づいて上記の用語を並べ替えるよう依頼しました。2 つ のグループ (女性 1 組、男性 1 組) には、1 回目と違う条件に基づい て、2 回目の並べ替えをするように頼みました。このようにして、合計 で 6 つの「ソース」が取得できました。各ソースは、15 × 15 の近接行 列に対応します。この近接行列のセルの数は、ソースの人数から、ソー ス内でオブジェクトを分割した回数を引いたものです。
- kinship\_ini.sav。このデータ ファイルには、kinship\_dat.sav の 3 次元の解 の初期布置が含まれています。
- kinship\_var.sav。このデータ ファイルには、kinship\_dat.sav の解の次元 の解釈に使用できる独立変数である性別、世代、および(ation), and 親等が含まれています。特に、解の空間をこれらの変数の線型結合に 制限するために使用できます。
- marketvalues.sav。1999 ~ 2000 年の間の、イリノイ州アルゴンキンの新 興住宅地での住宅売上に関するデータ ファイルです。個の売り上げ は、公的レコードの一種です。
- nhis2000\_subset.sav。National Health Interview Survey (NHIS) は、米国国 民を対象とした人口ベースの大規模な調査です。全国の代表的な世帯サ ンプルについて対面式で調査が行われます。各世帯のメンバーに関 して、人口統計情報、健康に関する行動および状態の観 測値が得られます。このデータ ファイルには、2000 年の 調査から得られた情報のサブセットが含まれています。 National Center for Health Statistics。National Health Interview Survey, 2000。一般使用データおよびドキュメント。 ftp://ftp.cdc.gov/pub/Health\_Statistics/NCHS/Datasets/NHIS/2000/。 2003 年にアクセス。
- ozone.sav。データには、残りの変数からオゾン濃度を予測するための、6 個の気象変数に対する 330 個の観測値が含まれています。それまでの研 究者 (Breiman および Friedman(F), 1985)、(Hastie および Tibshirani, 1990)が、他の研究者と共に、これらの変数間に非線型性を確認してい ます。この場合、標準的な回帰アプローチは使用できません。
- pain medication.sav。この架空のデータ ファイルには、慢性関節炎を治療 する抗炎症薬の臨床試験の結果が含まれています。特に興味深いこと は、薬の効果が出るまでの時間と、既存の薬剤との比較です。

A 付録

- patient los.sav。この架空のデータ ファイルには、心筋梗塞 (MI、また は「心臓発作」) の疑いで入院した患者の治療記録が含まれていま す。各ケースが別々の患者に対応し、入院に関連する多くの変数が 記録されています。
- patlos sample.sav。この架空のデータ ファイルには、心筋梗塞 (MI、また は「心臓発作」) の治療中に血栓溶解剤を投薬された患者のサンプル の治療記録が含まれています。各ケースが別々の患者に対応し、入院 に関連する多くの変数が記録されています。
- polishing.sav。これは、Data and Story Library の "Nambeware Polishing Times" データ ファイルです。生産スケジュールを立てるための、金 属食器製造業者 (ニューメキシコ州サンタフェの Nambe Mills) の取 り組みに関連しています。各ケースが、生産ラインの別々の製品を表 します。各製品に関して、直径、研磨時間、価格、製品タイプが記録 されています。
- poll cs.sav。市民の法案支持率を議会開会前に特定するための、世論調査 員の取り組みに関する架空のデータ ファイルです。各ケースは登録 有権者に対応しています。ケースごとに、有権者が居住している郡、 町、区域が記録されています。
- poll\_cs\_sample.sav。この架空のデータ ファイルには、poll\_cs.sav の有権 者のサンプルが含まれています。サンプルは、poll.csplan 計画ファ イルで指定されている計画に従って抽出され、このデータ ファイル には包含確率およびサンプル重み付けが記録されています。ただし、 抽出計画では確率比例 (PPS) 法を使用するため、結合選択確率を含 むファイル (poll\_jointprob.sav) もあります。サンプル抽出後、有 権者の人口統計および法案に関する意見に対応する追加の変数が収集 され、データ ファイルに追加されました。
- property\_assess.sav。限られたリソースで資産価値評価を最新に保つた めの、郡の評価担当者の取り組みに関する架空のデータ ファイルで す。各ケースは、前年に郡内で売却された資産に対応します。データ ファイル内の各ケースでは、資産が存在する町、最後に訪問した評価 担当者、その評価からの経過時間、当時行われた評価、および資産の 売却価値が記録されています。
- property assess cs.sav。限られたリソースで資産価値評価を最新に保つた めの、州の評価担当者の取り組みに関する架空のデータ ファイルで す。各ケースは州内の資産に対応します。データ ファイル内の各ケー スでは、資産が存在する郡、町、および区域、最後の評価からの経過時 間、および当時行われた評価が記録されています。
- property assess cs\_sample.sav。この架空のデータ ファイルには、 property assess cs.sav の資産のサンプルが含まれています。サンプ ルは、property\_assess.csplan 計画ファイルで指定されている計画に 従って抽出され、このデータ ファイルには包含確率およびサンプル重 み付けが記録されています。サンプル抽出後、現在の価値変数が収集 され、データ ファイルに追加されました。

■ recidivism.sav。管轄地域での累犯率を把握するための、政府の法執行機関 の取り組みに関する架空のデータ ファイルです。各ケースは元犯罪者 に対応し、人口統計情報、最初の犯罪の詳細、初犯から 2 年以内の場 合は 2 回目の逮捕までの期間が記録されています。

- recidivism cs sample.sav。管轄地域での累犯率を把握するための、政府の 法執行機関の取り組みに関する架空のデータ ファイルです。各ケース は 2003 年の 7 月に最初の逮捕から釈放された元犯罪者に対応し、人口 統計情報、最初の犯罪の詳細、2006 年 7 月までの 2 回目の逮捕のデー タが記録されています。犯罪者は recidivism\_cs.csplan で指定され た抽出計画に従って抽出された部門から選択されます。 調査では確 率比例 (PPS) 法を採用したため、結合選択確率を保持したファイル (recidivism\_cs\_jointprob.sav) も用意されています。
- rfm\_transactions.sav。購入日、購入品目、各取引のマネタリー量など、購 買取引データを含む架空のデータ ファイルです。
- salesperformance.sav。2 つの新しい販売トレーニング コースの評価に関す る架空のデータ ファイルです。60 人の従業員が 3 つのグループに分け られ、全員が標準のトレーニングを受けます。さらに、グループ 2 は 技術トレーニングを、グループ 3 は実践的なチュートリアルを受けま す。トレーニング コースの最後に各従業員がテストを受け、得点が記 録されました。データ ファイルの各ケースは別々の訓練生を表し、割 り当てられたグループと、テストの得点が記録されています。
- satisf.sav。ある小売業者が 4 箇所の店舗で行った満足度調査に関する架 空のデータ ファイルです。合計で 582 人の顧客を調査し、各ケースは 1人の顧客からの回答を表します。
- screws.sav。このデータ ファイルには、ねじ、ボルト、ナット、鋲 (びょ う) (Hartigan, 1975) の特性に関する情報が含まれています。
- shampoo ph.sav。あるヘアケア製品工場での品質管理に関する架空のデー タ ファイルです。定期的に、6 つの異なる製品が測定され、pH が記録 されます。目標範囲は 4.5 ~ 5.5 です。
- ships.sav。他の場所 (McCullagh など, 1989) で表示および分析される、 波による貨物船への損害に関するデータセットです。件数は、船舶の 種類、建造期間、およびサービス期間によって、ポワゾン率で発生す るものとしてモデリングできます。因子のクロス分類によって形成さ れたテーブルの各セルのサービス月数の集計によって、危険にさら される確率の値が得られます。
- site.sav。業務拡大に向けて新たな用地を選択するための、ある会社の取 り組みに関する架空のデータ ファイルです。2 人のコンサルタントを 雇って、用地を別々に評価させました。広範囲のレポートに加えて、各 用地を「良い」、「普通」、「悪い」のいずれかで集計しました。
- smokers.sav。このデータ ファイルは、1998 年の National Household Survey of Drug Abuse から抜粋したものであり、アメリカの世帯の確 率サンプルです。[\(http://dx.doi.org/10.3886/ICPSR02934](http://dx.doi.org/10.3886/ICPSR02934)) したがっ

A 付録

41

て、このデータ ファイルを分析する場合は、まず人口の傾向を反映さ せてデータを重み付けする必要があります。

- stroke clean.sav。この架空のデータ ファイルには、「データの準備] オ プションの手続きを使用して整理した後の、医療データベースの状態 が含まれています。
- stroke\_invalid.sav。この架空のデータ ファイルには、医療データベースの 初期状態が含まれており、データ入力にいくつかエラーがあります。
- stroke survival。この架空のデータ ファイルは、虚血性脳卒中で数回の困 難に直面した後リハビリ プログラムを終えた患者の生存時間に関する ものです。脳卒中後、心筋梗塞の発生、虚血性脳卒中、または出血性 脳卒中が注意され、イベントの時間が記録されます。脳卒中後に実施 されたリハビリ プログラムの最後まで生存した患者のみが含まれる ため、サンプルは左側が切り捨てられます。
- stroke valid.sav。この架空のデータ ファイルには、「データの検証] 手続 きを使用して確認した後の、医療データベースの状態が含まれていま す。異常である可能性のあるケースが含まれています。
- survey\_sample.sav。このデータ ファイルには、人口統計データおよびさ まざまな態度指標などの調査データが含まれています。これは「1998 NORC General Social Survey」の変数のサブセットに基づいています が、いくつかのデータ値が変更され、追加の架空変数がデモの目的で 追加されています。
- telco.sav。顧客ベースにおける解約率を削減するための電気通信会社の 取り組みに関する架空のデータ ファイルです。各ケースが別々の顧 客に対応し、人口統計やサービス利用状況などのさまざまな情報が 記録されています。
- telco extra.sav。このデータ ファイルは telco.sav データ ファイルに似て いますが、「期間」および対数変換された顧客支出の属性が削除され、 標準化された対数変換顧客支出の変数に置き換えられています。
- telco\_missing.sav。このデータ ファイルは telco.sav データ ファイルの サブセットですが、一部の人口統計データ値が欠損値に置き換えられ ています。
- testmarket.sav。この架空のデータ ファイルは、新しいメニューを追加 しようというファースト フード チェーンの計画に関連しています。 新製品をプロモーションするためのキャンペーンには 3 つの候補が あるため、新メニューはいくつかのランダムに選択した市場にある場 所で紹介されます。場所ごとに別々のプロモーションを使用し、最 初の 4 週間の新メニューの週間売上高が記録されます。各ケースが 場所と週に対応します。
- testmarket 1month.sav。この架空のデータ ファイルは、testmarket.sav データ ファイルの週ごとの売上を「ロールアップ」して、各ケースが 別々の場所に対応するようにしたものです。その結果、週ごとに変わっ

ていた変数の一部が表示されなくなり、売上高が、調査を行った 4 週 間の売上高の合計になっています。

- tree\_car.sav。これは、人口統計および自動車購入価格のデータを含む架 空のデータ ファイルです。
- tree\_credit.sav。これは、人口統計および銀行ローン履歴のデータを含 む架空のデータ ファイルです。
- tree missing data.sav。これは、人口統計および銀行ローン履歴のデータ と、多数の欠損値を含む架空のデータ ファイルです。
- tree\_score\_car.sav。これは、人口統計および自動車購入価格のデータを含 む架空のデータ ファイルです。
- tree textdata.sav。尺度および値ラベルを割り当てる前の、変数のデフォ ルトの状態を示すことを主な目的とする、変数を 2 つだけ含む単純 なデータ ファイルです。
- tv-survey.sav。テレビ スタジオで実施された、ヒットした番組の放送 期間を延長するかどうかを検討する調査に関する架空のデータ ファ イルです。906 人の回答者に、さまざまな条件下でこの番組を視聴す るかどうかを質問しました。各行は別々の回答者を表し、各列は別々 の条件を表します。
- ulcer\_recurrence.sav。このファイルには、潰瘍の再発を防ぐための2つの 治療の有効性を比較するように計画された調査の情報の一部が含まれて います。これは区間調査の良い例であり、他の場所 (Collett, 2003)で 表示および分析されています。
- ulcer\_recurrence\_recoded.sav。このファイルでは、ulcer\_recurrence.sav の 情報が、単に調査終了時のイベント確率ではなく調査の区間ごとのイベ ント確率をモデリングできるように再編成されています。これは他の場 所 (Collett など, 2003)で表示および分析されています。
- verd1985.sav。このデータ ファイルは調査 (Verdegaal, 1985) に関連して います。8 つの変数に対する 15 人の被験者の回答を記録しました。対 象となる変数が 3 つのグループに分類されます。グループ 1 には「年 齢」と「婚姻」、グループ 2 には「ペット」と「新聞」、グループ 3 には「音楽」と「居住地域」がそれぞれ含まれます。「ペット」は多重 名義として尺度化され、「年齢」は順序として尺度化されます。また、 その他のすべての変数は単一名義として尺度化されます。
- virus.sav。自社のネットワーク上のウィルスの影響を特定するための、イ ンターネット サービス プロバイダ (ISP) の取り組みに関する架空の データ ファイルです。この ISP は、ネットワーク上の感染した E メー ル トラフィックの (およその) パーセンテージを、発見の瞬間から脅威 が阻止されるまで追跡しました。
- wheeze steubenville.sav。これは、子供 (Ware, Dockery, Spiro III, Speizer, および Ferris Jr., 1984) に対する大気汚染の健康上の影響の 長期調査から得られたサブセットです。このデータには、オハイオ州ス ビューベンビルの 7 歳、8 歳、9 歳、10 歳の子供を対象に行った、喘鳴

#### A 付録

43

の状態の反復 2 値測定と、調査の初年に母親が喫煙していたかどうか の固定記録が含まれています。

■ workprog.sav。体の不自由な人をより良い仕事に就かせようとする政府 の事業プログラムに関する架空のデータ ファイルです。プログラム の参加者候補のサンプルが追跡されました。その中には、ランダムに 選ばれてプログラムに登録された人と、そうでない人がいました。各 ケースが別々のプログラム参加者を表します。

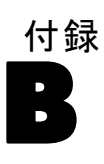

# <span id="page-51-0"></span>Notices

Licensed Materials – Property of SPSS Inc., an IBM Company. © Copyright SPSS Inc. 1989, 2010.

Patent No. 7,023,453

The following paragraph does not apply to the United Kingdom or any other country where such provisions are inconsistent with local law: SPSS INC., AN IBM COMPANY, PROVIDES THIS PUBLICATION "AS IS" WITHOUT WARRANTY OF ANY KIND, EITHER EXPRESS OR IMPLIED, INCLUDING, BUT NOT LIMITED TO, THE IMPLIED WARRANTIES OF NON-INFRINGEMENT, MERCHANTABILITY OR FITNESS FOR A PARTICULAR PURPOSE. Some states do not allow disclaimer of express or implied warranties in certain transactions, therefore, this statement may not apply to you.

This information could include technical inaccuracies or typographical errors. Changes are periodically made to the information herein; these changes will be incorporated in new editions of the publication. SPSS Inc. may make improvements and/or changes in the product  $(s)$  and/or the program(s) described in this publication at any time without notice.

Any references in this information to non-SPSS and non-IBM Web sites are provided for convenience only and do not in any manner serve as an endorsement of those Web sites. The materials at those Web sites are not part of the materials for this SPSS Inc. product and use of those Web sites is at your own risk.

When you send information to IBM or SPSS, you grant IBM and SPSS a nonexclusive right to use or distribute the information in any way it believes appropriate without incurring any obligation to you.

Information concerning non-SPSS products was obtained from the suppliers of those products, their published announcements or other publicly available sources. SPSS has not tested those products and cannot confirm the accuracy of performance, compatibility or any other claims related to non-SPSS products. Questions on the capabilities of non-SPSS products should be addressed to the suppliers of those products.

45

<span id="page-52-0"></span>This information contains examples of data and reports used in daily business operations. To illustrate them as completely as possible, the examples include the names of individuals, companies, brands, and products. All of these names are fictitious and any similarity to the names and addresses used by an actual business enterprise is entirely coincidental.

COPYRIGHT LICENSE:

This information contains sample application programs in source language, which illustrate programming techniques on various operating platforms. You may copy, modify, and distribute these sample programs in any form without payment to SPSS Inc., for the purposes of developing, using, marketing or distributing application programs conforming to the application programming interface for the operating platform for which the sample programs are written. These examples have not been thoroughly tested under all conditions. SPSS Inc., therefore, cannot guarantee or imply reliability, serviceability, or function of these programs. The sample programs are provided "AS IS", without warranty of any kind. SPSS Inc. shall not be liable for any damages arising out of your use of the sample programs.

#### **Trademarks**

IBM, the IBM logo, and ibm.com are trademarks of IBM Corporation, registered in many jurisdictions worldwide. A current list of IBM trademarks is available on the Web at [http://www.ibm.com/legal/copytrade.shmtl.](http://www.ibm.com/legal/copytrade.shmtl)

SPSS is a trademark of SPSS Inc., an IBM Company, registered in many jurisdictions worldwide.

Adobe, the Adobe logo, PostScript, and the PostScript logo are either registered trademarks or trademarks of Adobe Systems Incorporated in the United States, and/or other countries.

Intel, Intel logo, Intel Inside, Intel Inside logo, Intel Centrino, Intel Centrino logo, Celeron, Intel Xeon, Intel SpeedStep, Itanium, and Pentium are trademarks or registered trademarks of Intel Corporation or its subsidiaries in the United States and other countries.

Linux is a registered trademark of Linus Torvalds in the United States, other countries, or both.

Microsoft, Windows, Windows NT, and the Windows logo are trademarks of Microsoft Corporation in the United States, other countries, or both.

#### B 付録

UNIX is a registered trademark of The Open Group in the United States and other countries.

Java and all Java-based trademarks and logos are trademarks of Sun Microsystems, Inc. in the United States, other countries, or both.

This product uses WinWrap Basic, Copyright 1993-2007, Polar Engineering and Consulting, http://www.winwrap.com.

Other product and service names might be trademarks of IBM, SPSS, or other companies.

Adobe product screenshot(s) reprinted with permission from Adobe Systems Incorporated.

Microsoft product screenshot(s) reprinted with permission from Microsoft Corporation.

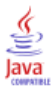

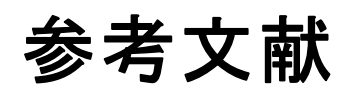

<span id="page-54-0"></span>Bell, E. H. 1961. Social foundations of human behavior:Introduction to the study of sociology. New York: Harper & Row.

Blake, C. L., および C. J. Merz. 1998. "UCI Repository of machine learning databases." Available at [http://www.ics.uci.edu/~mlearn/MLRepository.html.](http://www.ics.uci.edu/%7Emlearn/MLRepository.html)

Breiman, L., および J. H. Friedman(F). 1985. Estimating optimal transformations for multiple regression and correlation. Journal of the American Statistical Association, 80, .

Collett, D. 2003. Modelling survival data in medical research, 2 ed. Boca Raton: Chapman & Hall/CRC.

Davison, A. C., および D. V. Hinkley. 2006. Bootstrap Methods and their Application. : Cambridge University Press.

Green, P. E., および V. Rao. 1972. Applied multidimensional scaling. Hinsdale, Ill.: Dryden Press.

Green, P. E., および Y. Wind. 1973. Multiattribute decisions in marketing: A measurement approach. Hinsdale, Ill.: Dryden Press.

Guttman, L. 1968. A general nonmetric technique for finding the smallest coordinate space for configurations of points. Psychometrika, 33, .

Hartigan, J. A. 1975. Clustering algorithms. New York: John Wiley and Sons.

Hastie, T., および R. Tibshirani. 1990. Generalized additive models. London: Chapman and Hall.

Kennedy, R., C. Riquier, および B. Sharp. 1996. Practical applications of correspondence analysis to categorical data in market research. Journal of Targeting, Measurement, and Analysis for Marketing, 5, .

McCullagh, P., および J. A. Nelder. 1989. Generalized Linear Models, 2nd ed. London: Chapman & Hall.

Price, R. H., および D. L. Bouffard. 1974. Behavioral appropriateness and situational constraints as dimensions of social behavior. Journal of Personality and Social Psychology, 30, .

Rickman, R., N. Mitchell, J. Dingman, および J. E. Dalen. 1974. Changes in serum cholesterol during the Stillman Diet. Journal of the American Medical Association, 228, .

Rosenberg, S., および M. P. Kim. 1975. The method of sorting as a data-gathering procedure in multivariate research. Multivariate Behavioral Research, 10, .

#### 参考文献

Shao, J., および D. Tu. 1995. The Jackknife and Bootstrap. New York: Springer.

Van der Ham, T., J. J. Meulman, D. C. Van Strien, および H. Van Engeland. 1997. Empirically based subgrouping of eating disorders in adolescents:A longitudinal perspective. British Journal of Psychiatry, 170, .

Verdegaal, R. 1985. Meer sets analyse voor kwalitatieve gegevens (in Dutch). Leiden: Department of Data Theory, University of Leiden.

Ware, J. H., D. W. Dockery, A. Spiro III, F. E. Speizer, および B. G. Ferris Jr.. 1984. Passive smoking, gas cooking, and respiratory health of children living in six cities. American Review of Respiratory Diseases, 129, .

索引

<span id="page-56-0"></span>legal notices, [44](#page-51-0) trademarks, [45](#page-52-0) サンプル ファイル 位置, [32](#page-39-0) 比率の信頼区間 SEPARATE から LAYERED に変更します。, [16–](#page-23-0)[17](#page-24-0) 中央値の信頼区間 SEPARATE から LAYERED に変更します。, [21](#page-28-0) パラメータ推定値 SEPARATE から LAYERED に変更します。, [30](#page-37-0) ブートストラップ, [3,](#page-10-0) [11](#page-18-0) サポートされた手順, [5](#page-12-0) 比率の信頼区間, [16](#page-23-0)–[17](#page-24-0) 中央値の信頼区間, [21](#page-28-0) パラメータ推定値, [30](#page-37-0) ブートストラップの指定, [15](#page-22-0) ブートストラップの指定 SEPARATE から LAYERED に変更します。, [15](#page-22-0)